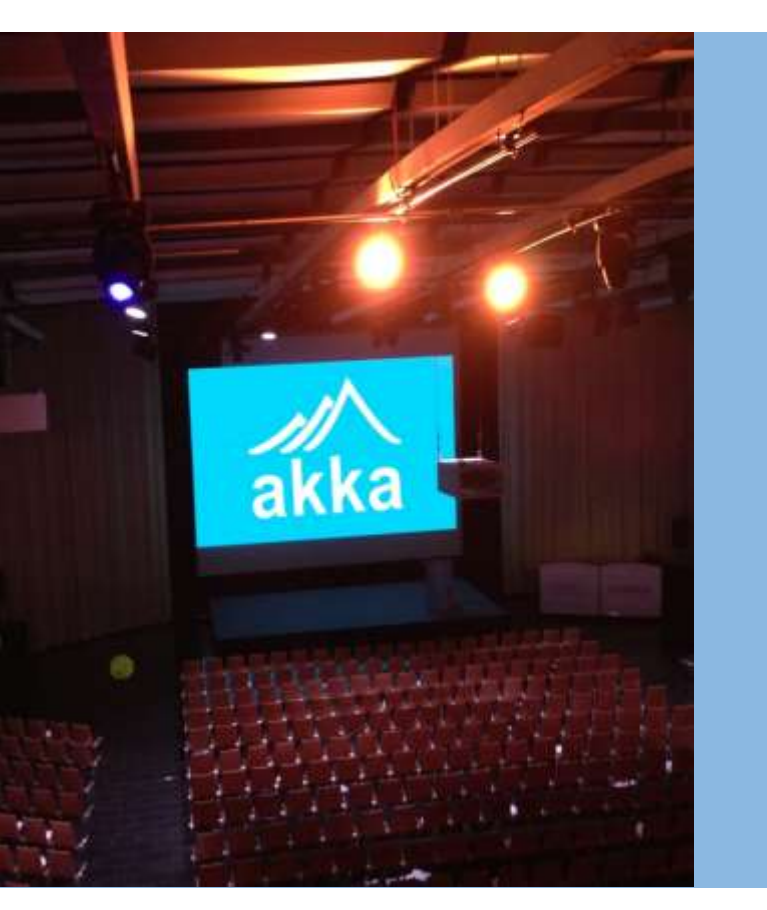

# Akka Actor Introduction akka

Gene

#### **Akka**

布拉多

格陵蘭島

**The name comes from the goddess in the Sami London (Native swedes) mythology that represents all the wisdom and beauty in the world. It's also the name of a beautiful mountain in Laponia in the north part of Sweden.** 馬德里

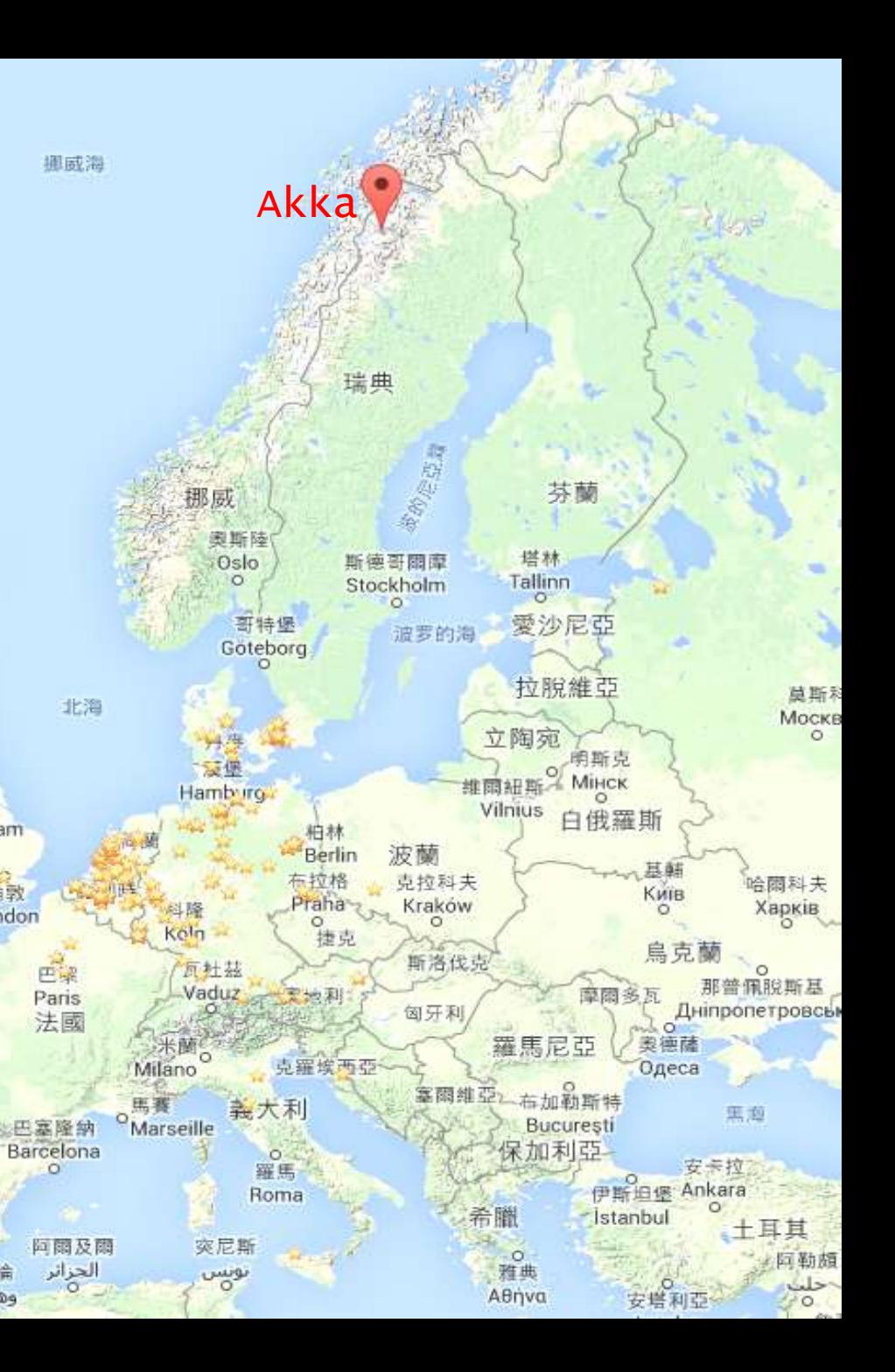

英國

Madrid

 $\circ$ 

Lisboa

西班牙

伯明翰

Birmingham

### Agenda

- 1. Akka Introduction
- 2. Core Operations
- 3. WebSocket with Actor
- 4. Remote Actor

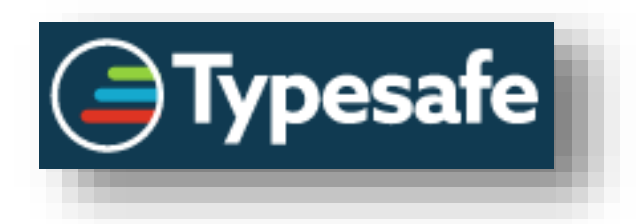

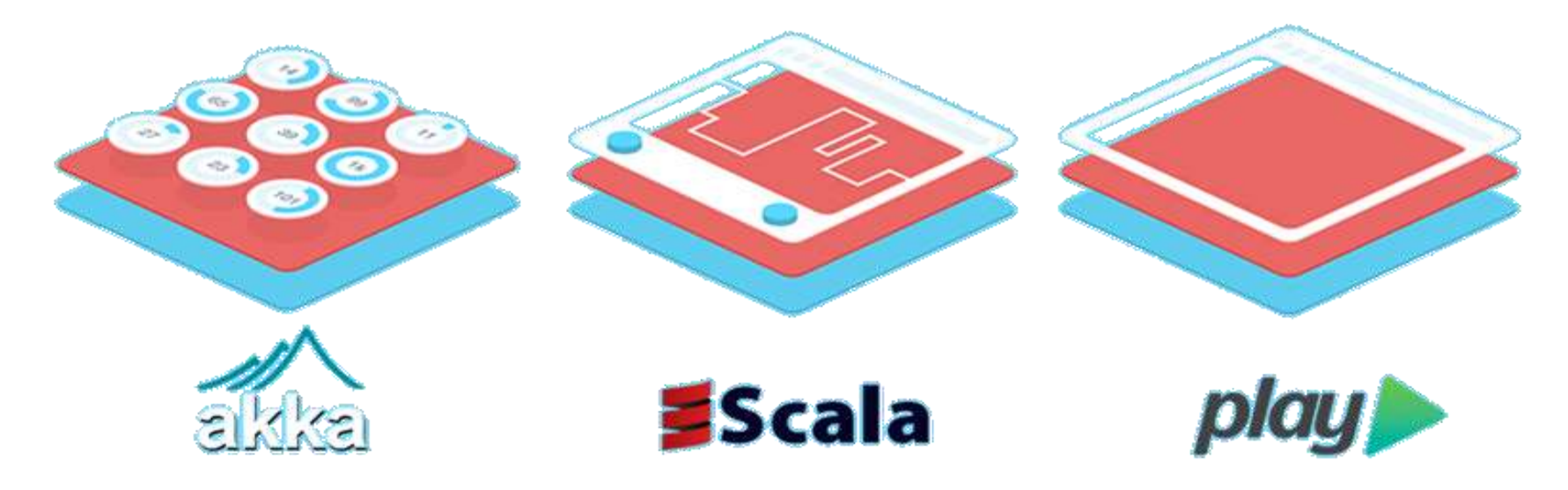

 $\rightarrow$ Toolkit/Library(\*.jar) Web Application Framework

 $\rightarrow$ Programming Language

#### Scala

- Functional as well as Object-Oriented
- Scala is compatible with Java
- Scala is compiled to Java byte-codes and run on Java Virtual Machine

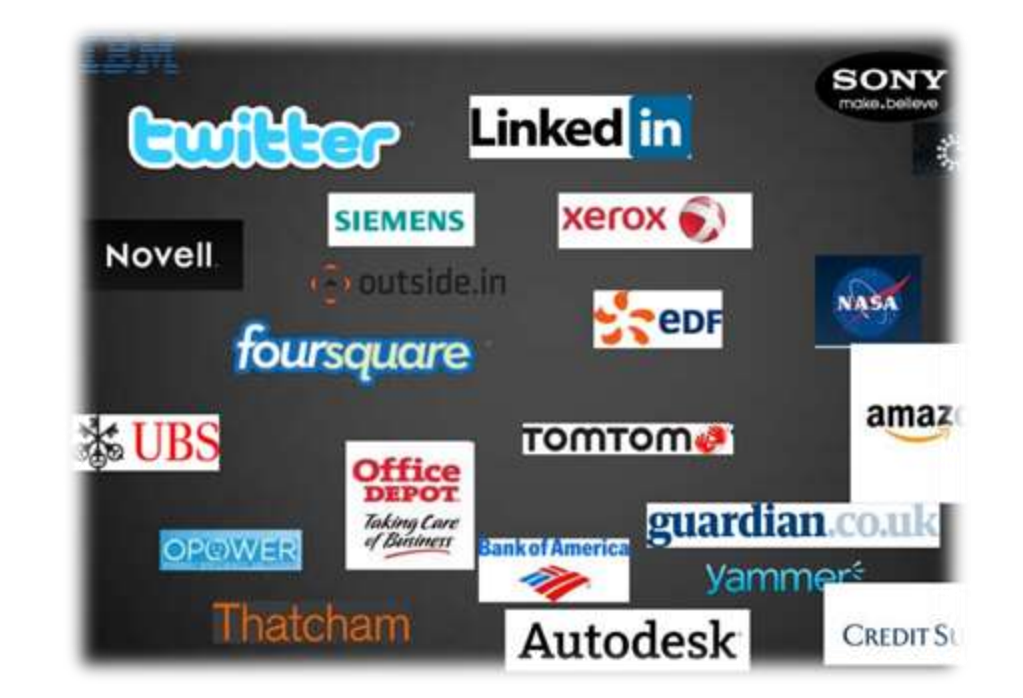

#### Java

```
public class Main {
1
        public static void main(String[] args) {
\overline{2}System.out.println("Hello World");
\overline{\mathbf{3}}4
        }
5
    ł
```
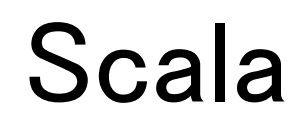

```
object Main {
\perpdef main(args: Array[String]): Unit = {
\overline{2}\overline{\mathbf{3}}println("Hello World")
\overline{4}}
5
```
# 1.Akka Introduction

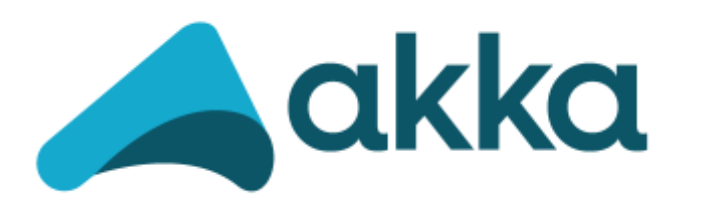

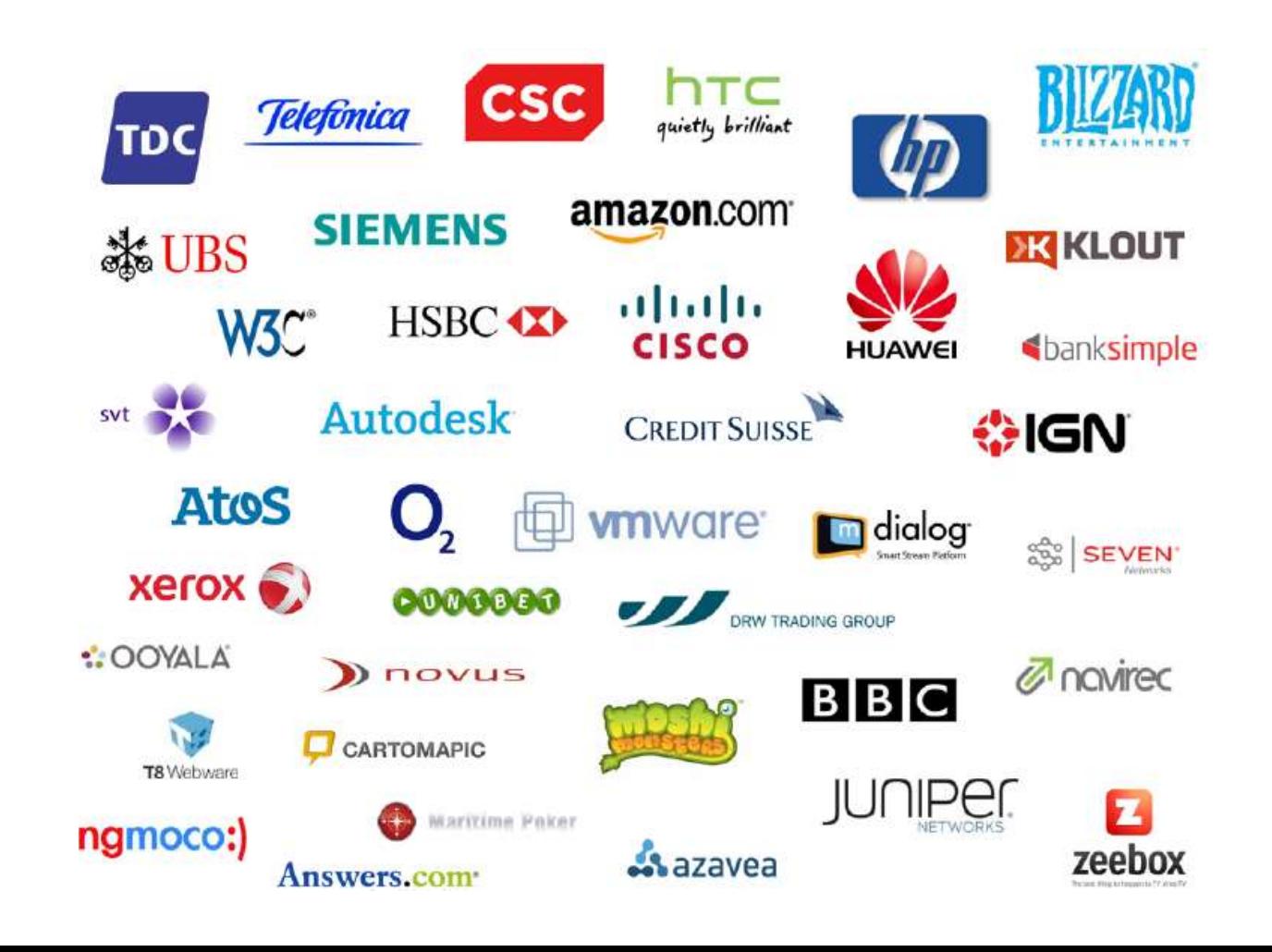

#### Akka

### •一個 JVM 上 Actor Model 的實作

- 1. Concurrency
- 2. Distribution

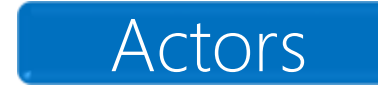

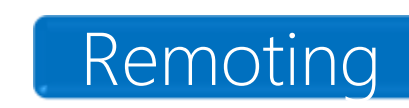

3. Fault-tolerance Supervision

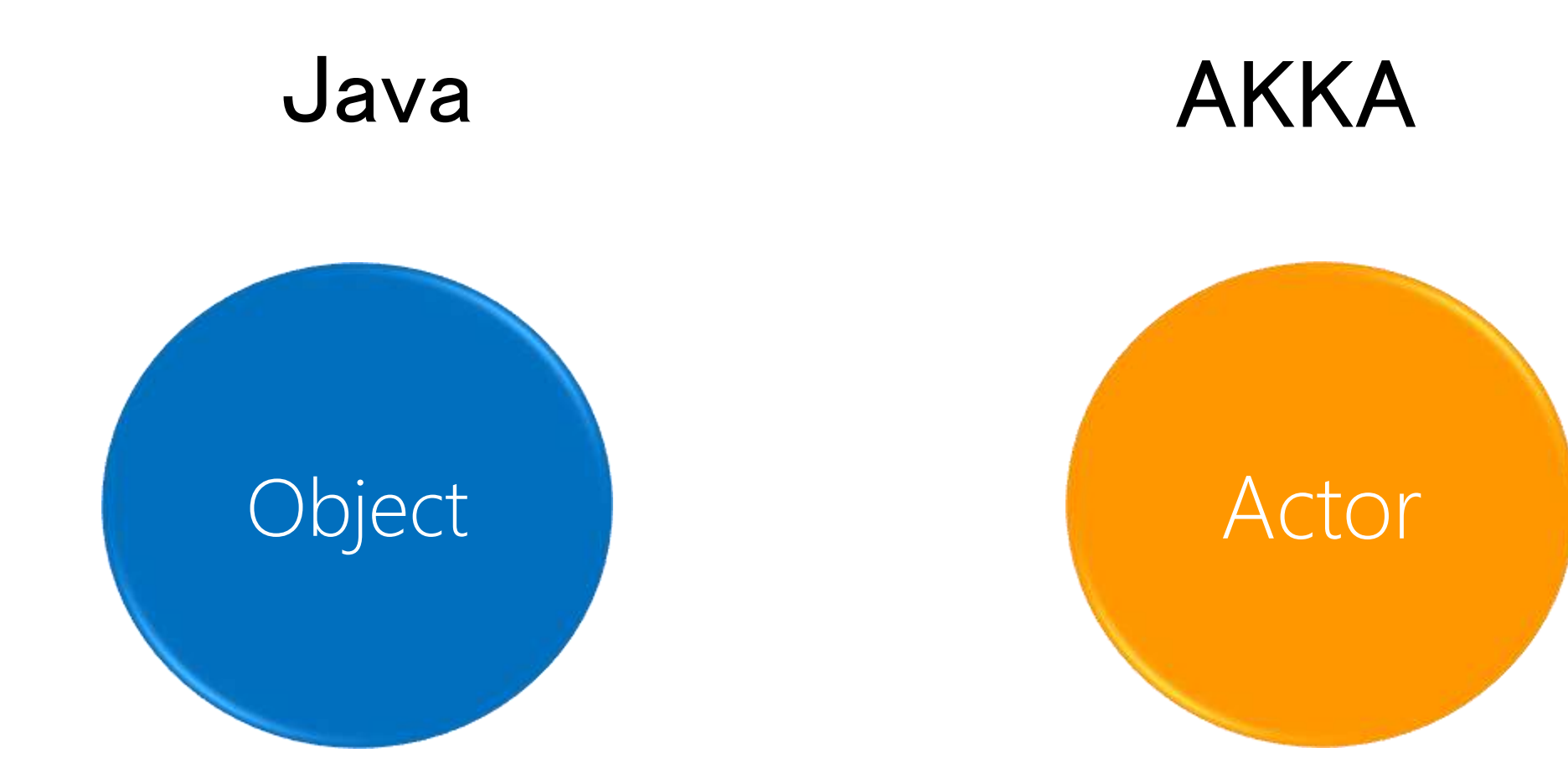

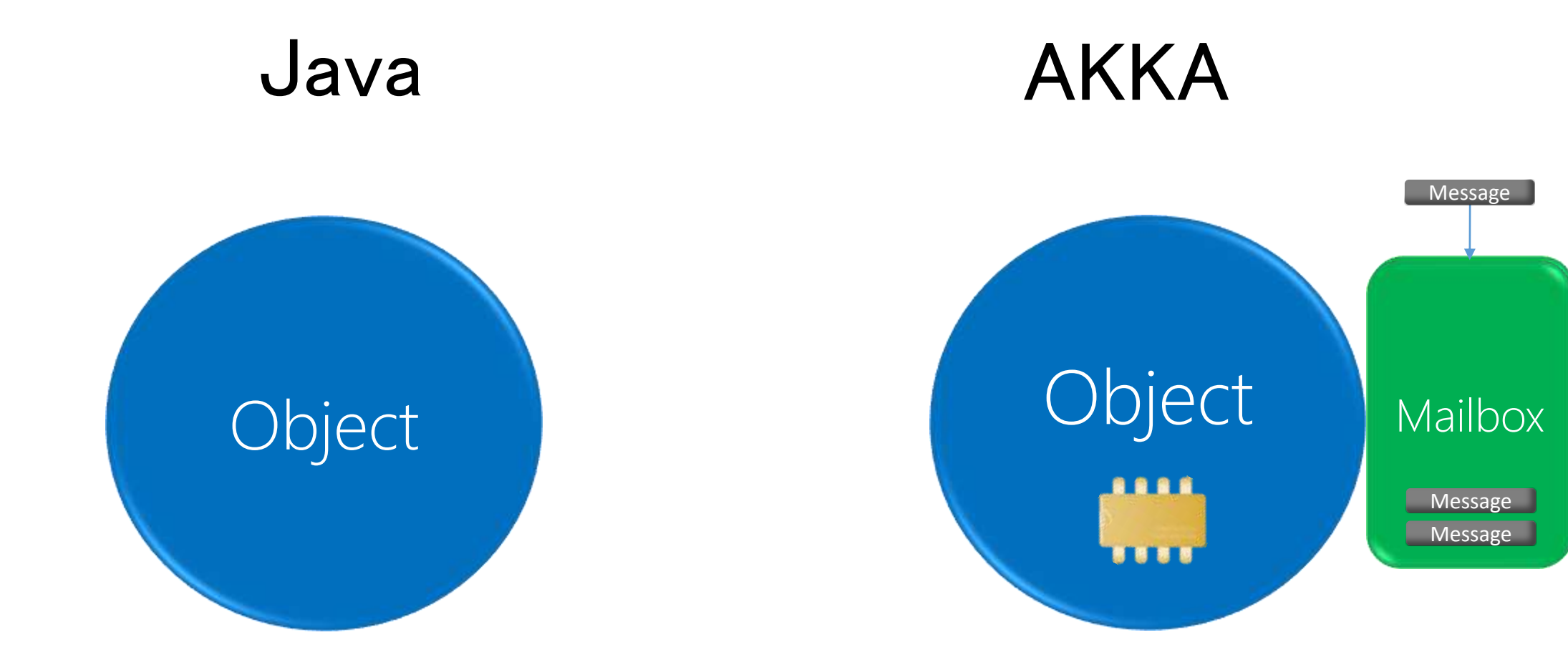

### Concurrent programming

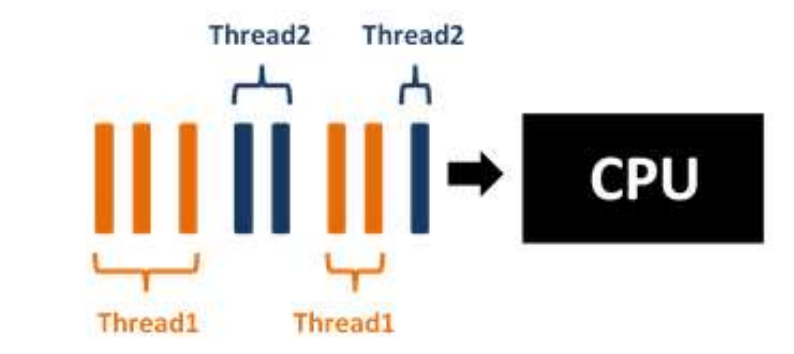

#### Concurrent

### Parallel

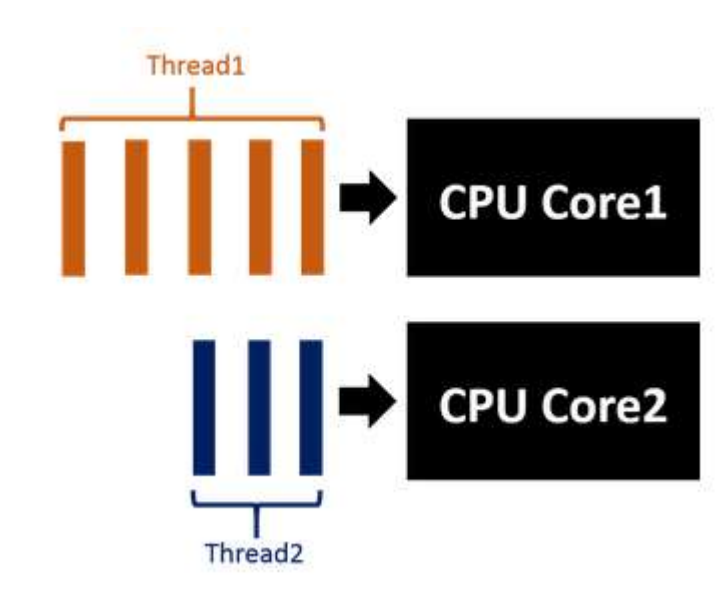

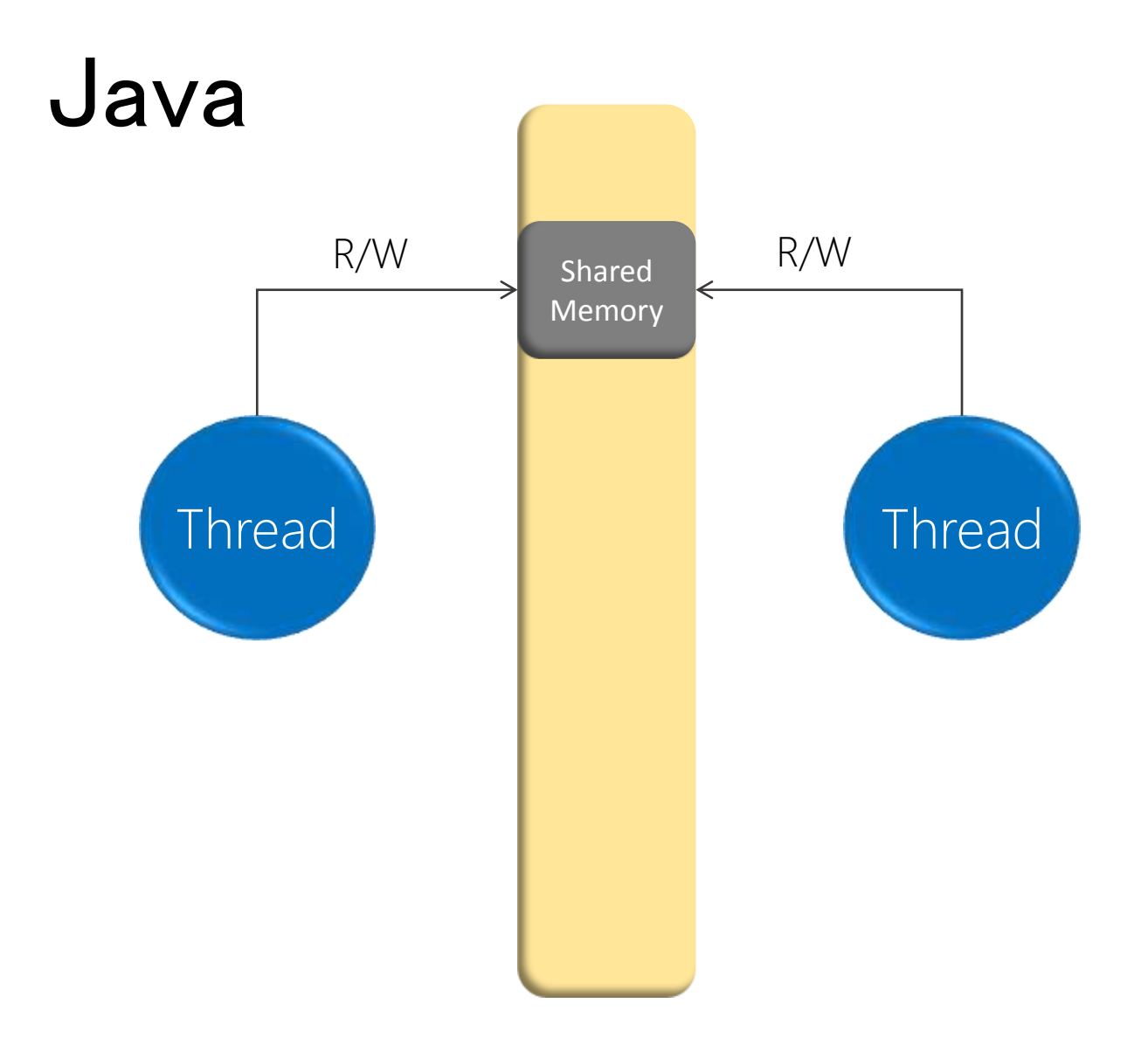

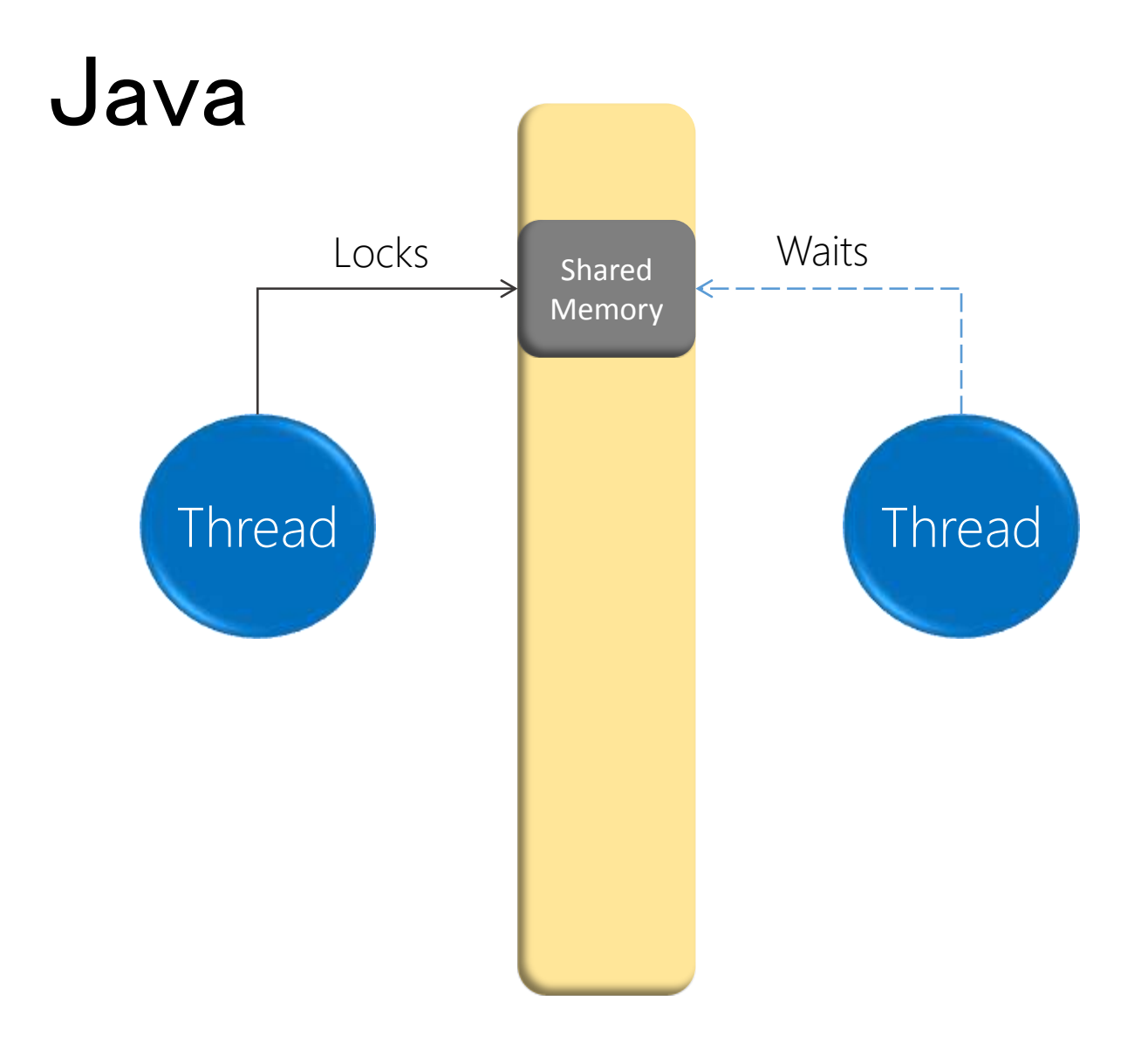

#### How to avoid?

#### Java

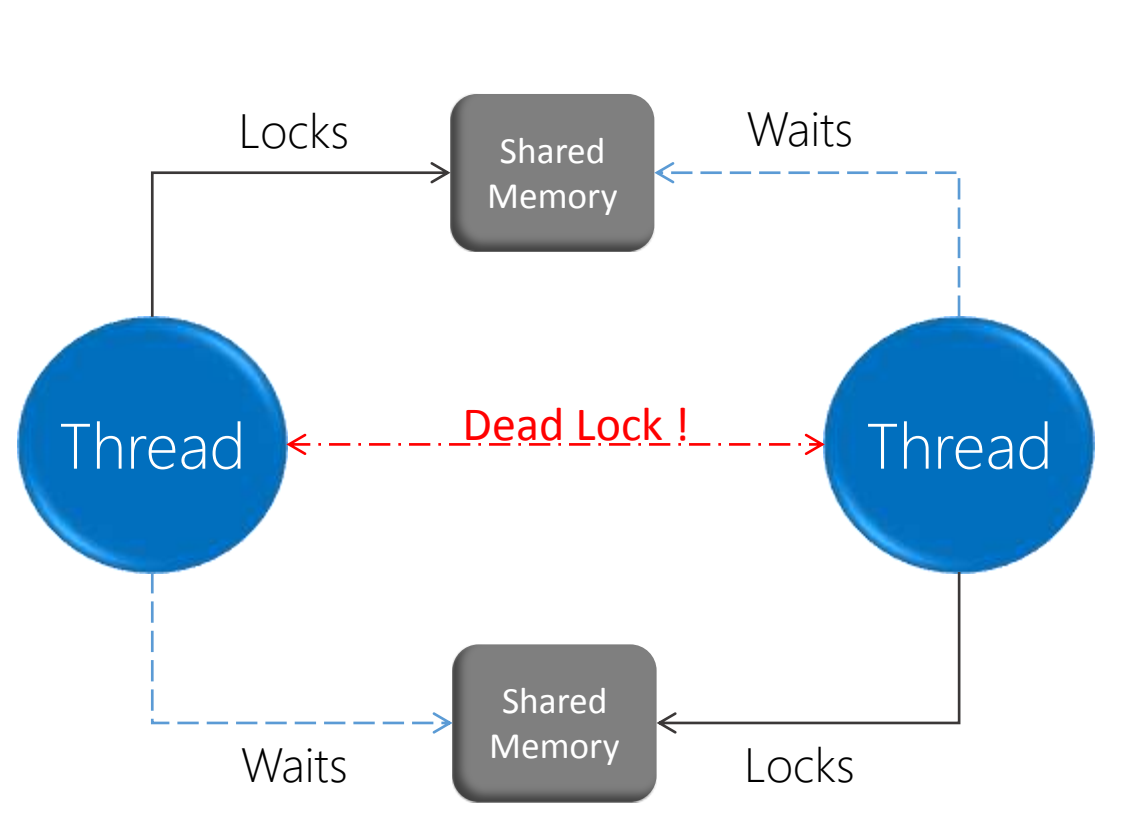

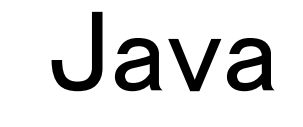

#### Shared state

Threads

Lockers

#### Java

Global variables, Static variables

> implements Runnable{}

synchronized(lock);….

#### Java

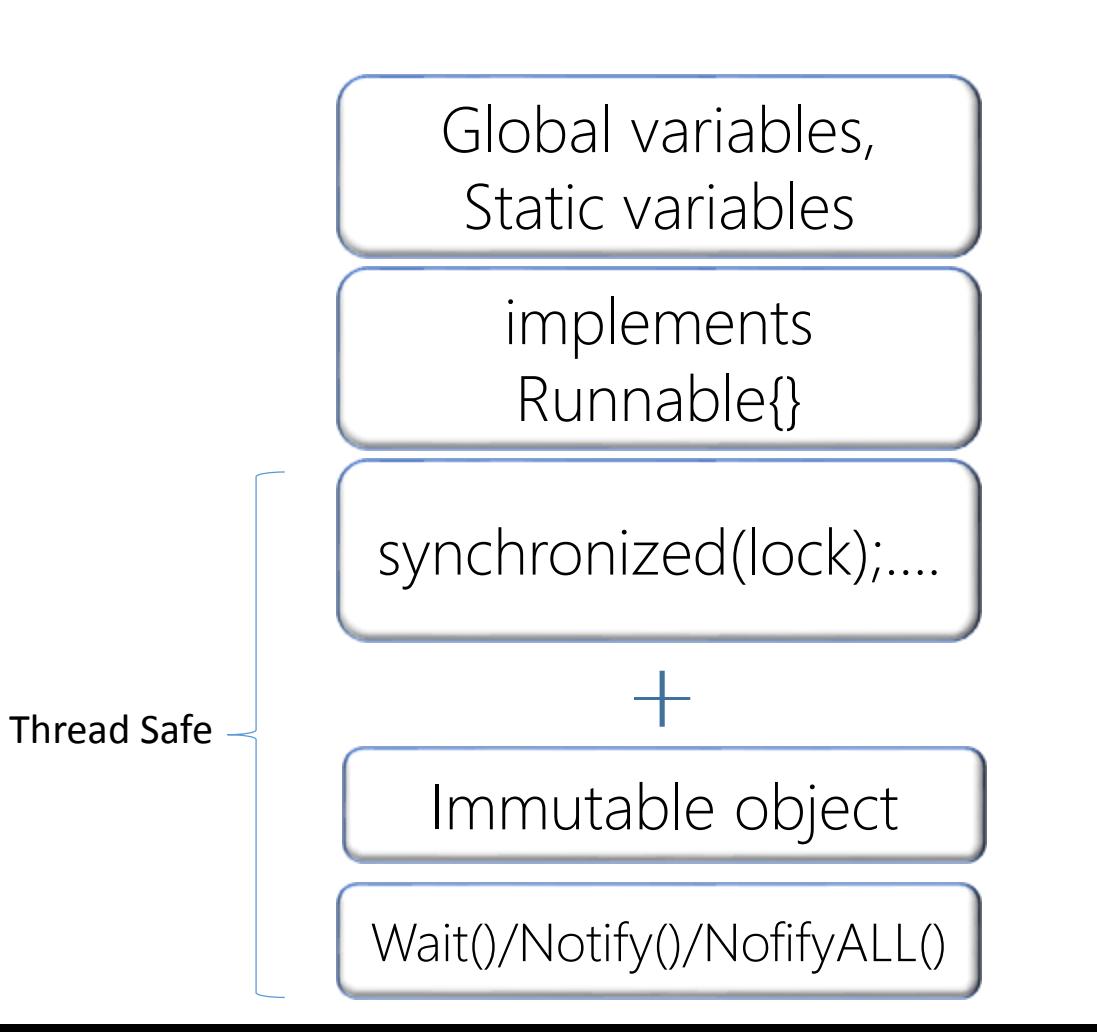

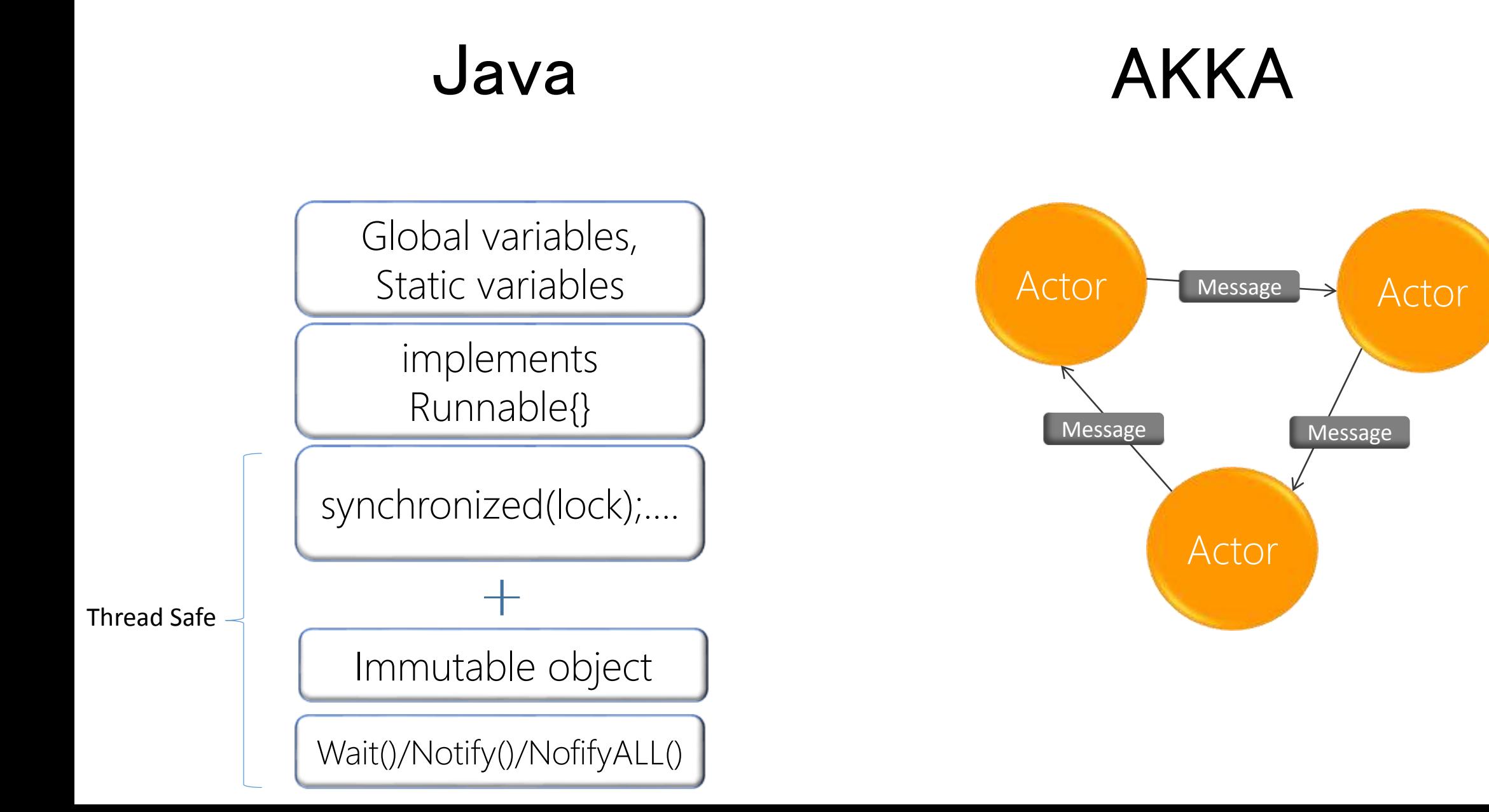

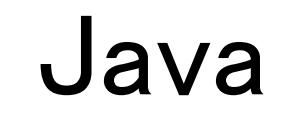

AKKA

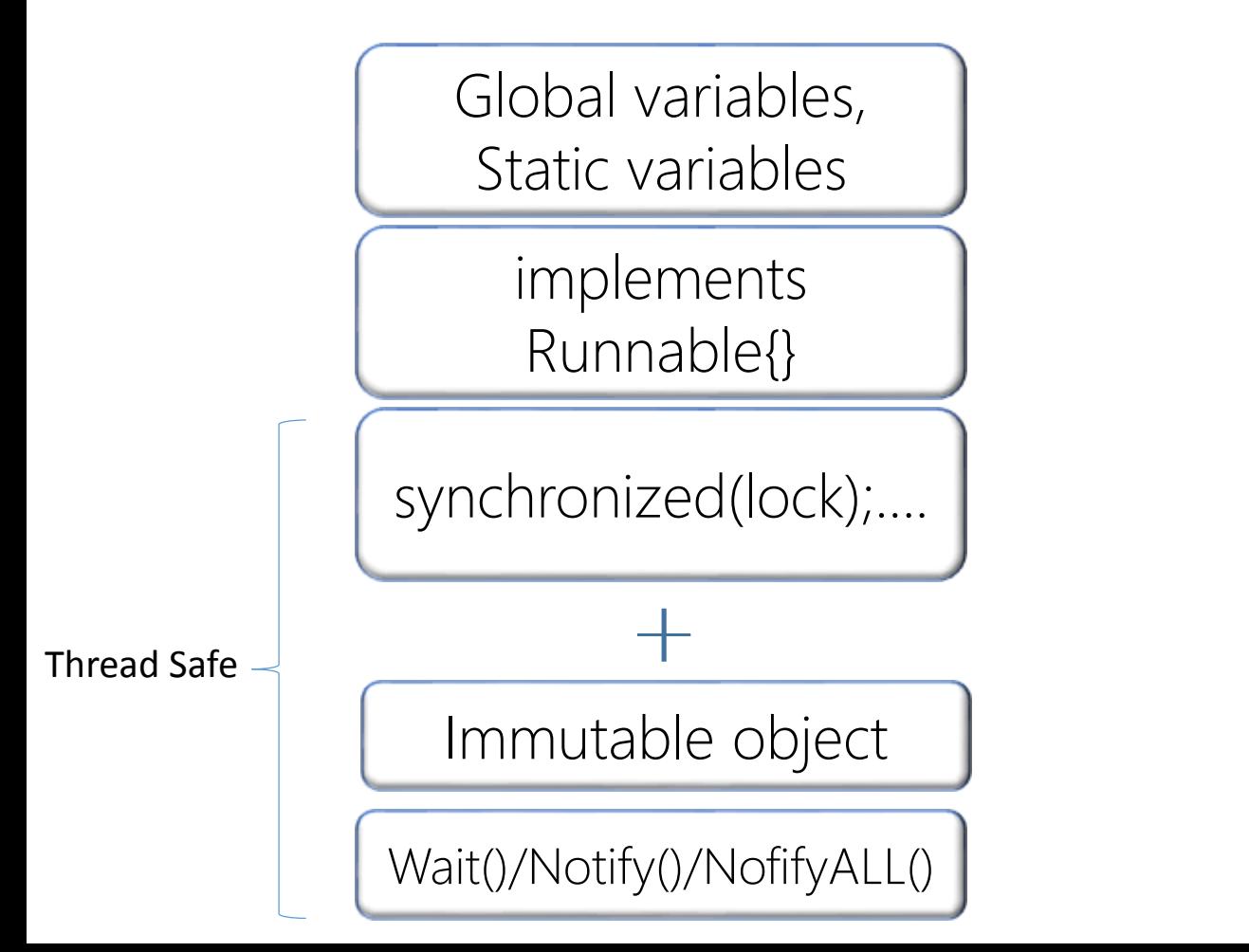

# Message flow

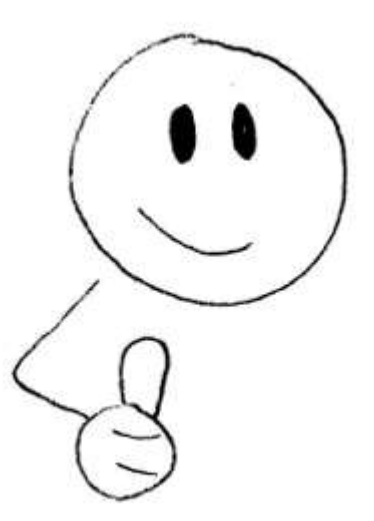

#### Actor

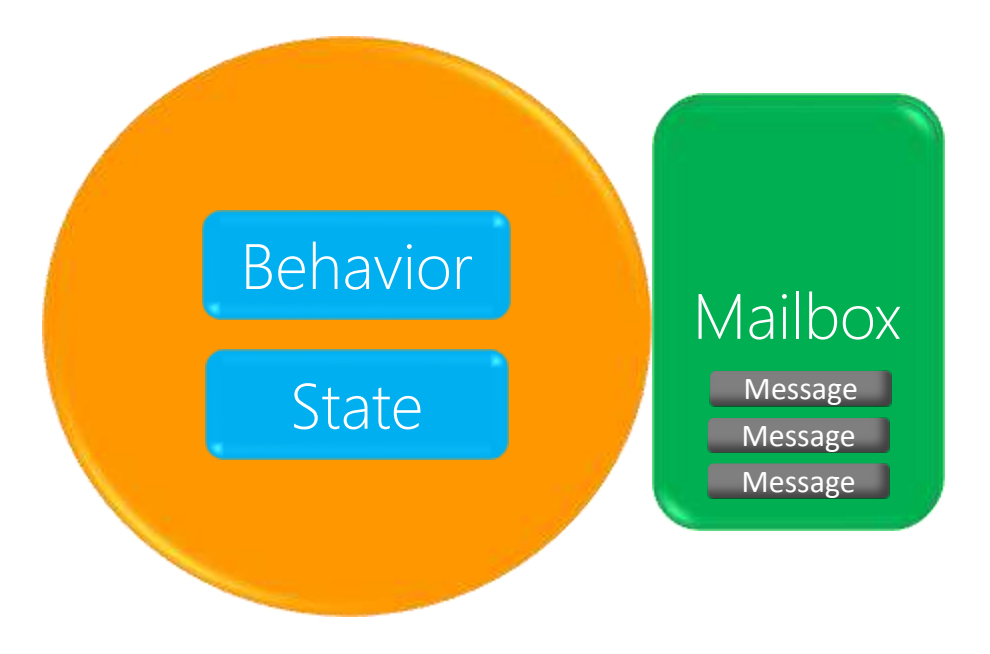

#### Actor having

- 1. Behavior (Processing)
- 2. State (Storage)
- 3. Mailbox (Message Queue)

\*State is not shared, only accessible through…messages passing.

#### Actor

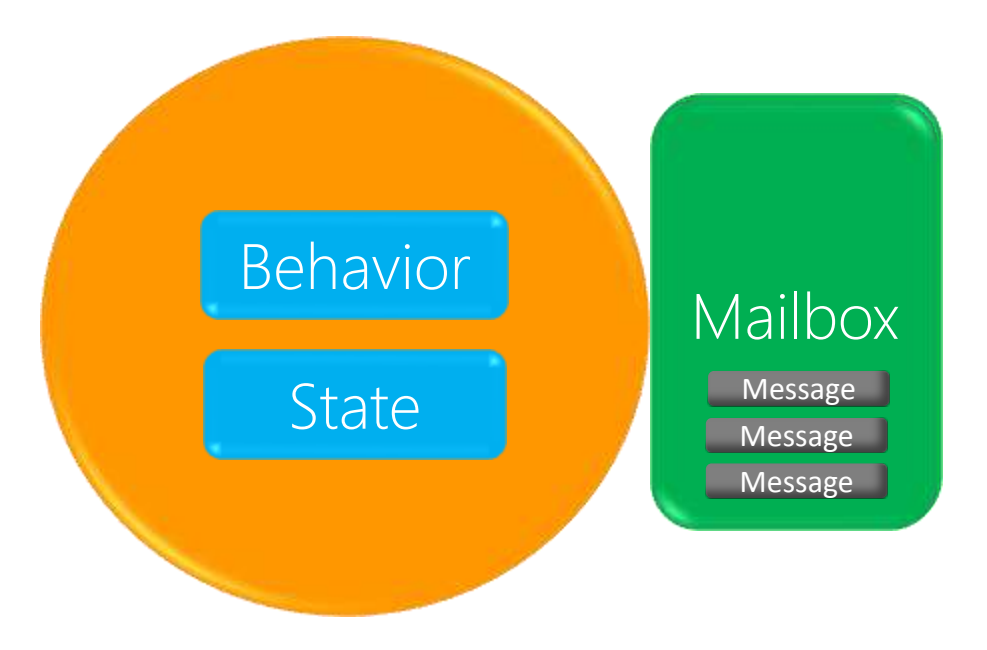

**Messages are in mailbox.** 

#### $\rightarrow$  Thread is allocated to the Actor.  $\rightarrow$  It has read message and is applying behavior (in OnReceive() function).

# Actor

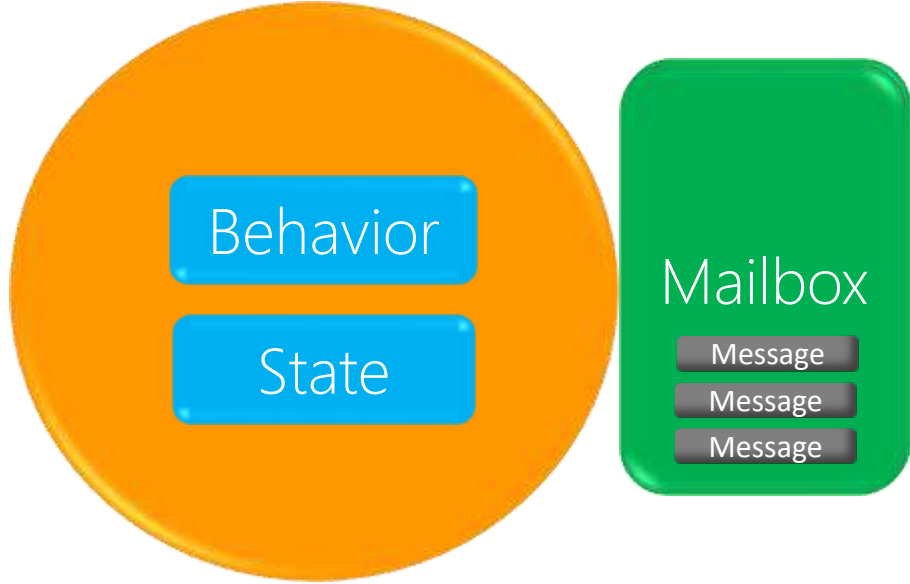

#### AKKA

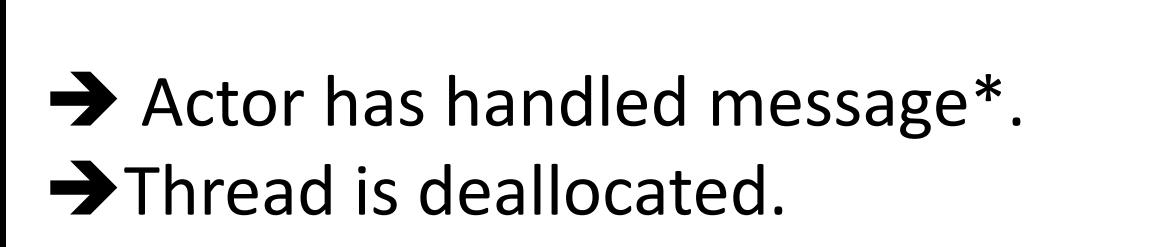

\*One message is executed at a time & messages are processed sequentially .

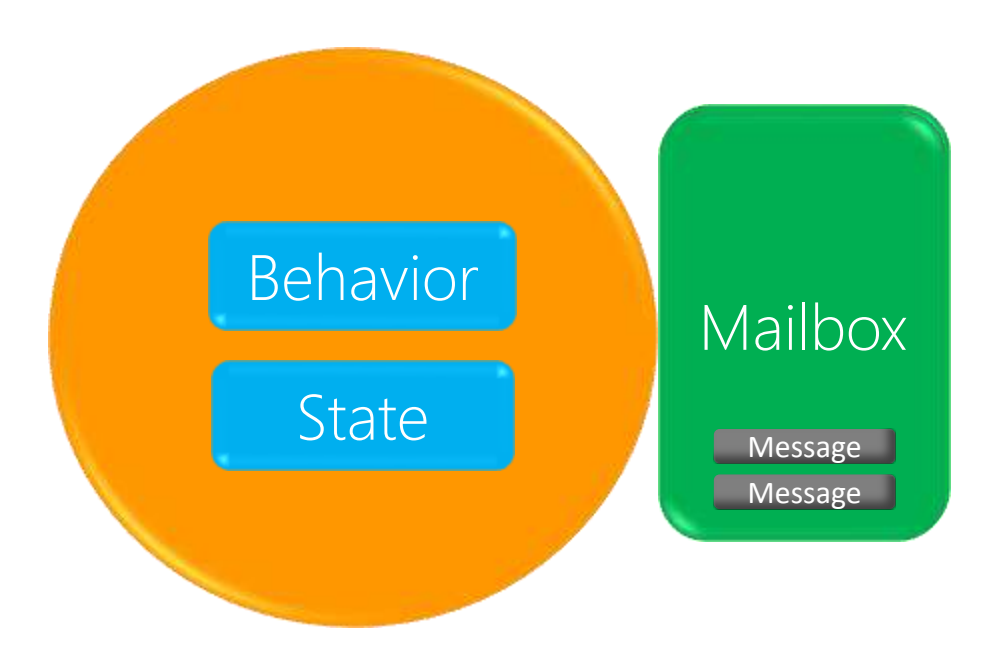

#### Dispatcher

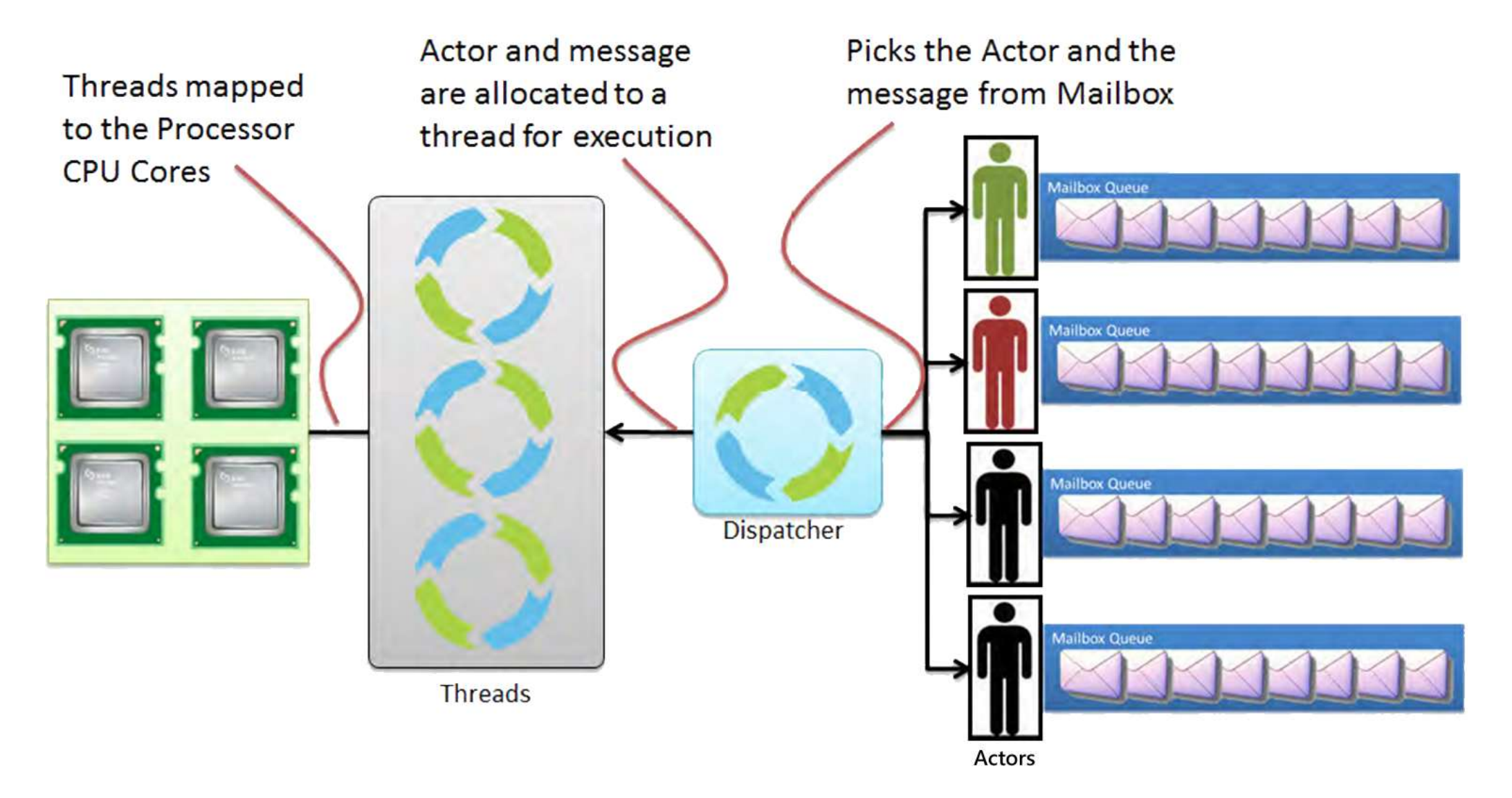

#### Dispatcher

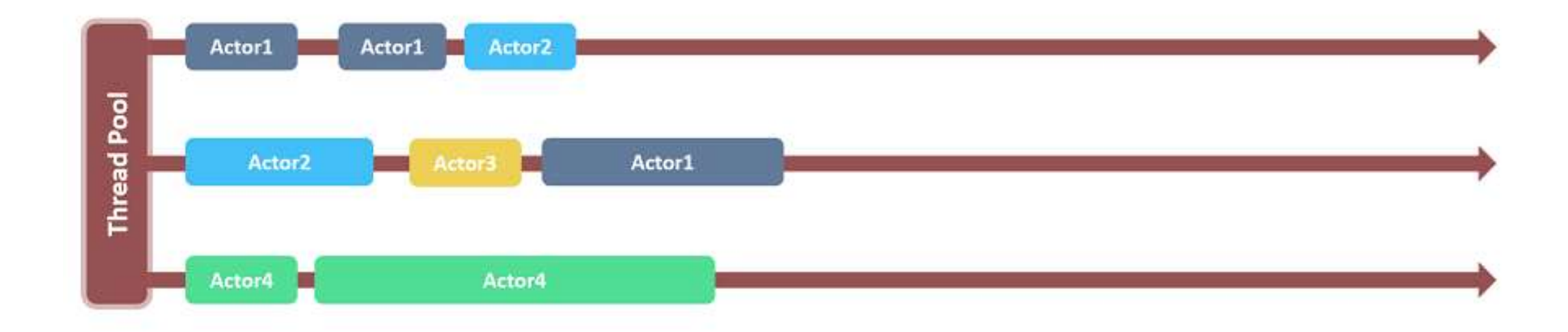

#### 4 types of dispatchers

- 1. Dispatcher (default)
- 2. Pinned dispatcher
- 3. Balancing dispatcher (Deprecated\*)
- 4. Calling thread dispatcher

\*Instead by BalancingPool of Router.

### Router

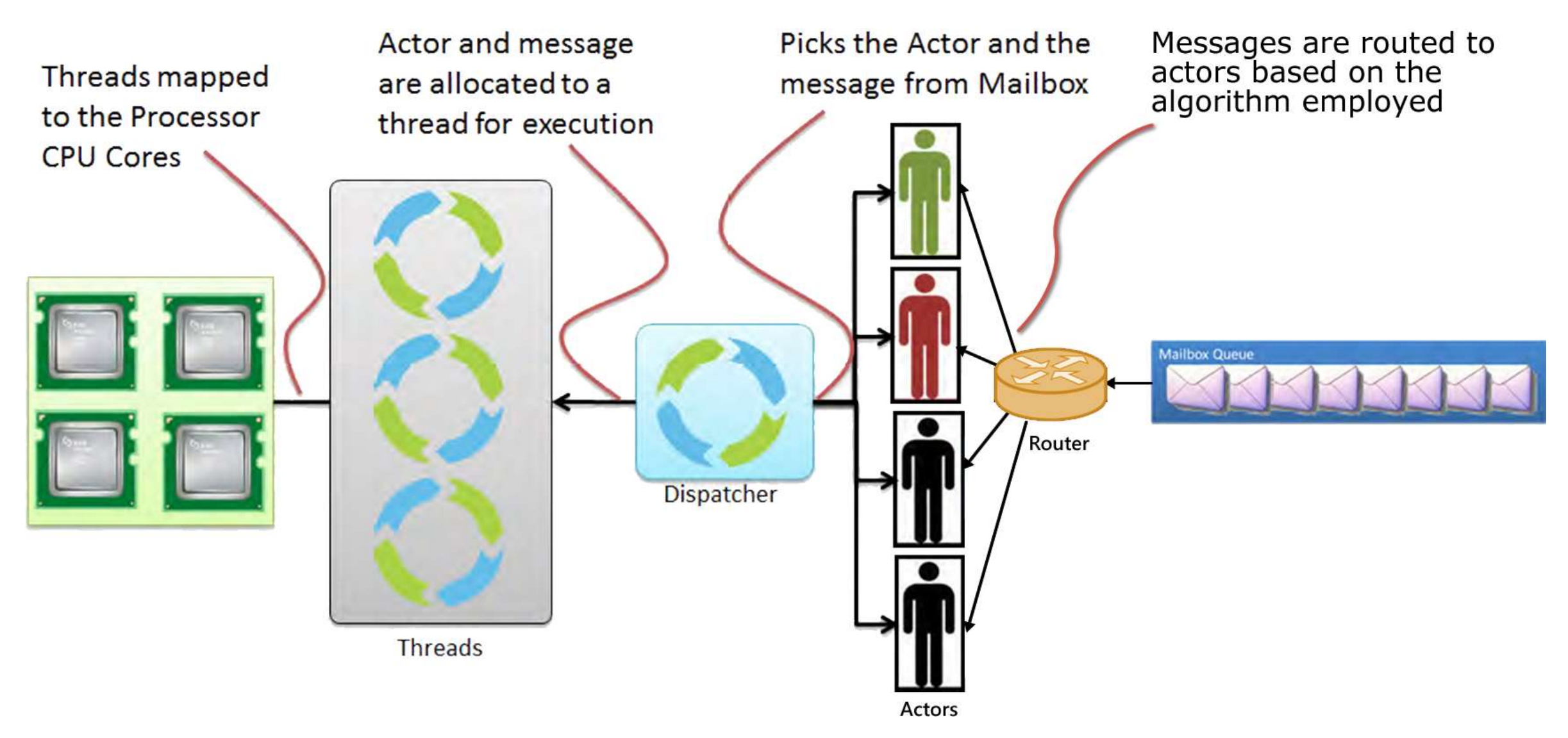

### Router Types

- RoundRobinPool & RoundRobinGroup
- RandomPool & RandomGroup
- BalancingPool- shared mailbox
- SmallestMailboxPool
- BroadcastPool & BroadcastGroup
- ScatterGatherFirstCompletedPool & ScatterGatherFirstCompletedGroup
- TailChoppingPool & TailChoppingGroup
- ConsistentHashingPool & ConsistentHashingGroup

# 2.Core Operations

#### 5 Core Actor Operations

- 0. Define  $\rightarrow$  Define Actors
- 1. Create  $\rightarrow$  Create new Actors
- 2. Send  $\rightarrow$  Send messages to other Actors
- 3. Become  $\rightarrow$  change the behavior for handling the next message
- 4. Supervise  $\rightarrow$  Manage another Actors failure

### 0.DEFINE

#### J) AnActor.java

**}**

**import** akka**.**actor**.**UntypedActor**; import** akka**.**event**.**Logging**; import** akka**.**event**.**LoggingAdapter**; import** akka**.**japi**.**Procedure**;**

public class AnActor **extends** UntypedActor **{** LoggingAdapter log **=** Logging**.**getLogger**(**getContext**().**system**(), this);**

```
public void onReceive(Object message){
    if (message instanceof String) {
        log.info((String) message);
    }else{
        unhandled(message);
        log.info("Unhandled message");
    }
}
```
### 1.CREATE

#### <mark>∬</mark> HelloActor.java

```
package controllers;
import akka.actor.ActorRef;
import akka.actor.Props;
import play.libs.Akka;
import play.mvc.*;
public class HelloActor extends Controller {
```

```
public static Result index() {
        ActorRef actor = Akka.system().actorOf(Props.create(AnActor.class));
               // insert stuff actor.tell(message)
        return ok("ok");
    }
}
```
### 2.SEND

#### ∩ HelloActor.java

```
package controllers;
import akka.actor.ActorRef;
import akka.actor.Props;
import play.libs.Akka;
import play.mvc.*;
public class HelloActor extends Controller {
    public static Result index() {
        ActorRef actor = Akka.system().actorOf(Props.create(AnActor.class));
        actor.tell("Hello Actor!!", null);
        return ok("ok");
    }
}
```
[INFO] [03/13/2015 22:14:01.442] [application-akka.actor.default-dispatcher-2] [akka://application/user/\$a] Hello Actor!!

- 3 ways to sending messages
- 1. Fire-Forget
- 2. Ask and Reply
- 3. Forward

 $\rightarrow$  Tell  $\rightarrow$  Ask  $\rightarrow$  Forward

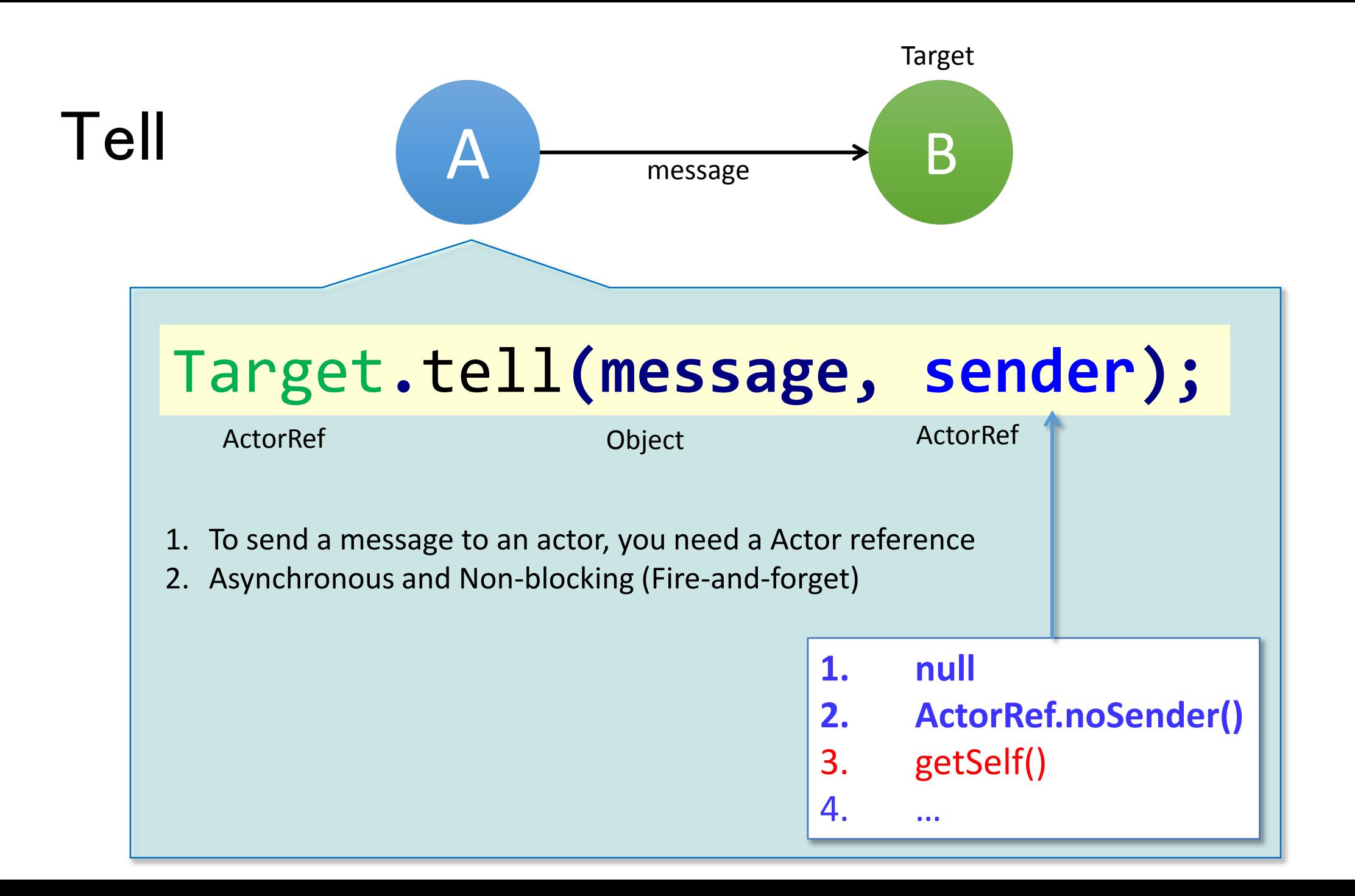

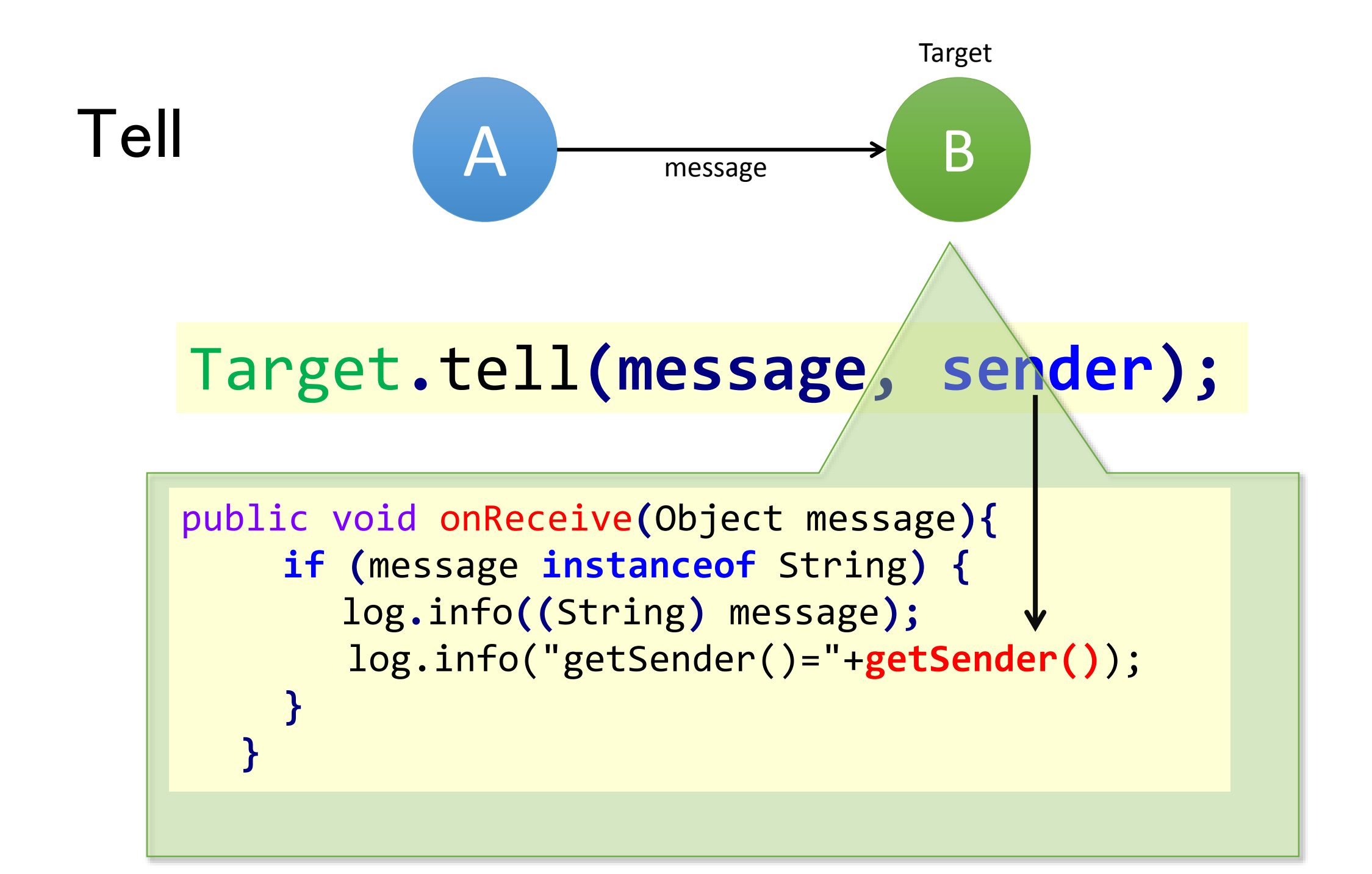

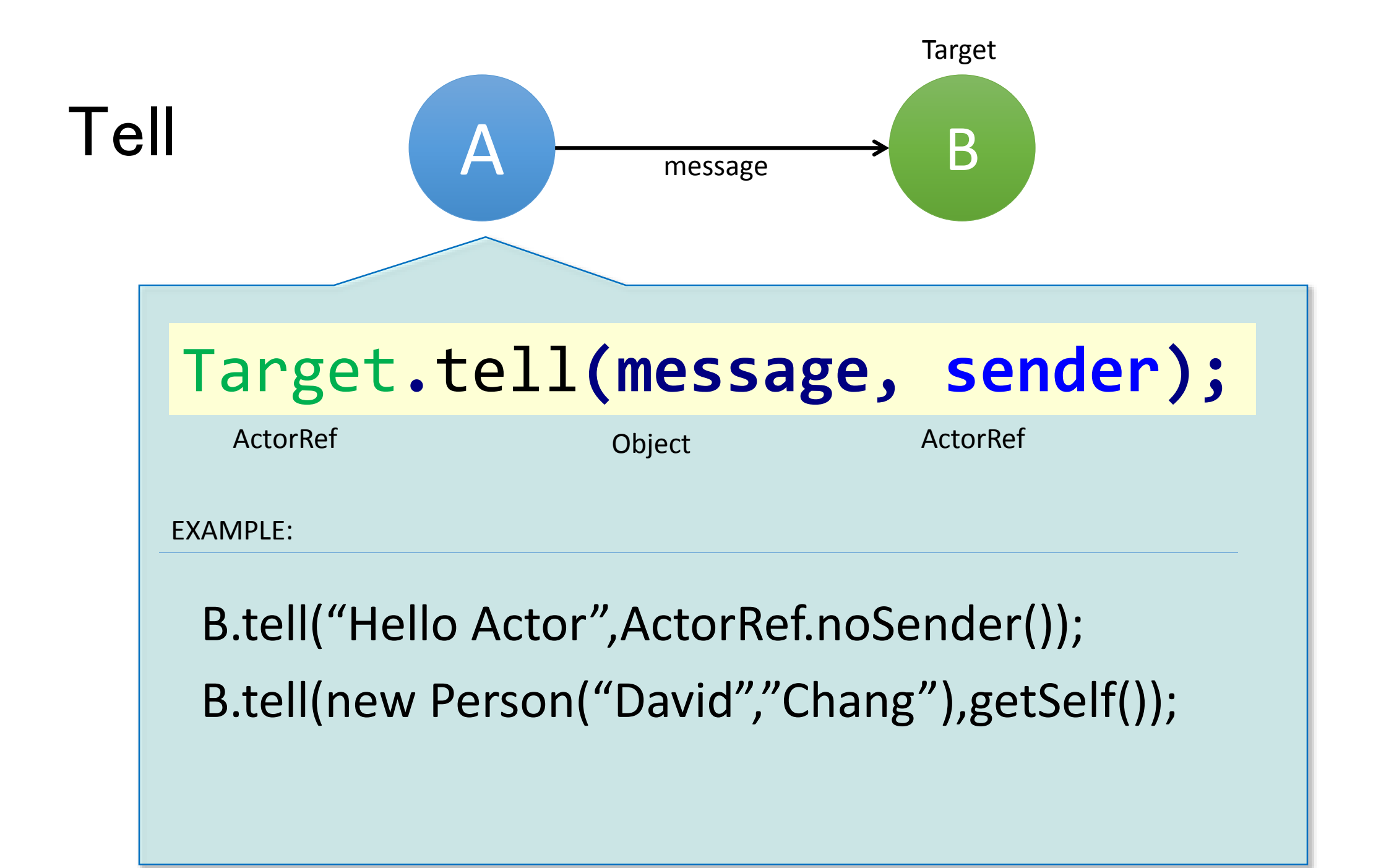

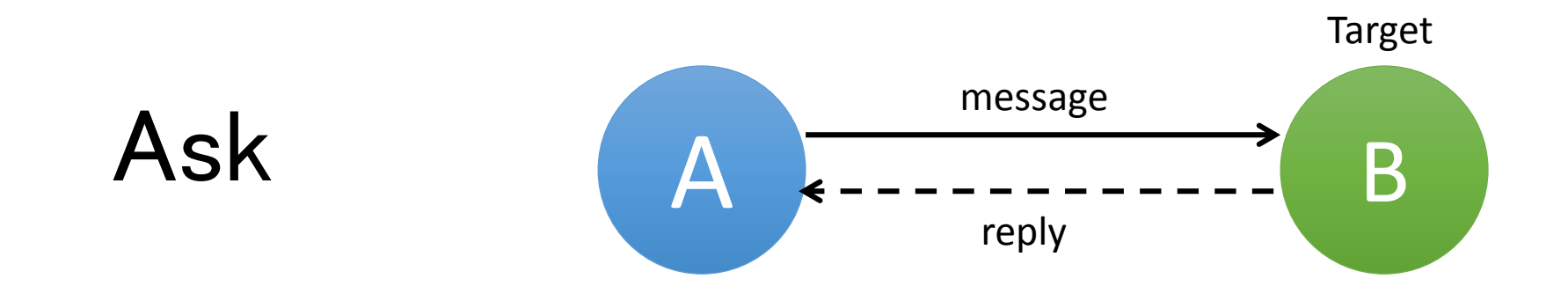

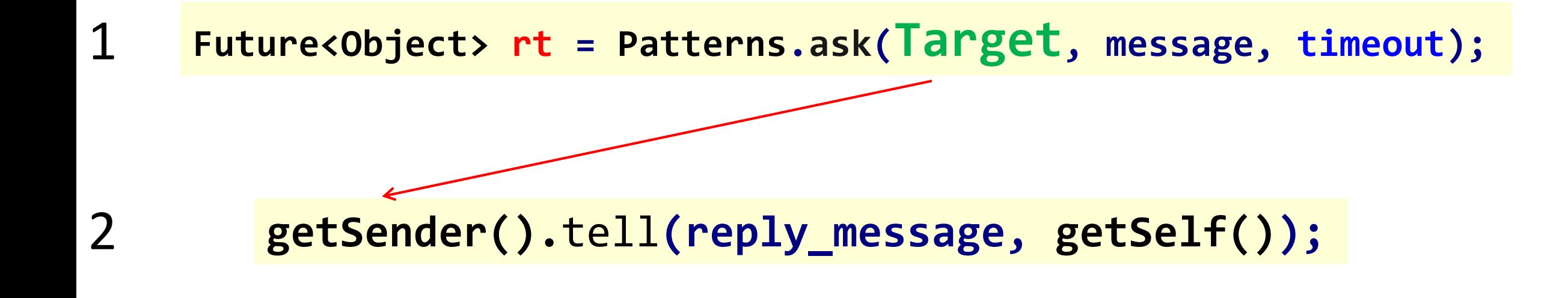

**String result = Await.result(rt , timeout.duration);**

3

#### Ask

```
<mark>∬</mark> HelloActor.java
import scala.concurrent.Await;
import scala.concurrent.Future;
import scala.concurrent.duration.Duration;
public class HelloActor extends Controller {
    public static Result index() {
         ActorRef actor = Akka.system().actorOf(Props.create(AnActor.class));
         final Timeout timeout = new Timeout(Duration.create(1, SECONDS));
         Future<Object> rt = Patterns.ask(actor,"What's your name?", timeout);
         try {
                  String result = (String) Await.result(rt, timeout.duration());
                  System.out.println("The name is "+result);
                  return ok("The name is "+result);
         } catch (Exception e) {
                  System.out.println(e);
         }
        return ok("");
    }
}
```
The Name is David

### Ask

```
J AnActor.java
import akka.actor.UntypedActor;
import akka.event.Logging;
import akka.event.LoggingAdapter;
import akka.japi.Procedure;
public class AnActor extends UntypedActor {
    LoggingAdapter log = Logging.getLogger(getContext().system(), this);
```

```
public void onReceive(Object message){
   if(message.equals("What's your name?")){
            getSender().tell("David",getSelf());
    }else
    if (message instanceof String) {
            log.info((String ) message);
    }else{
            unhandled(message);
            log.info("Unhandled message");
    }
}
```
}

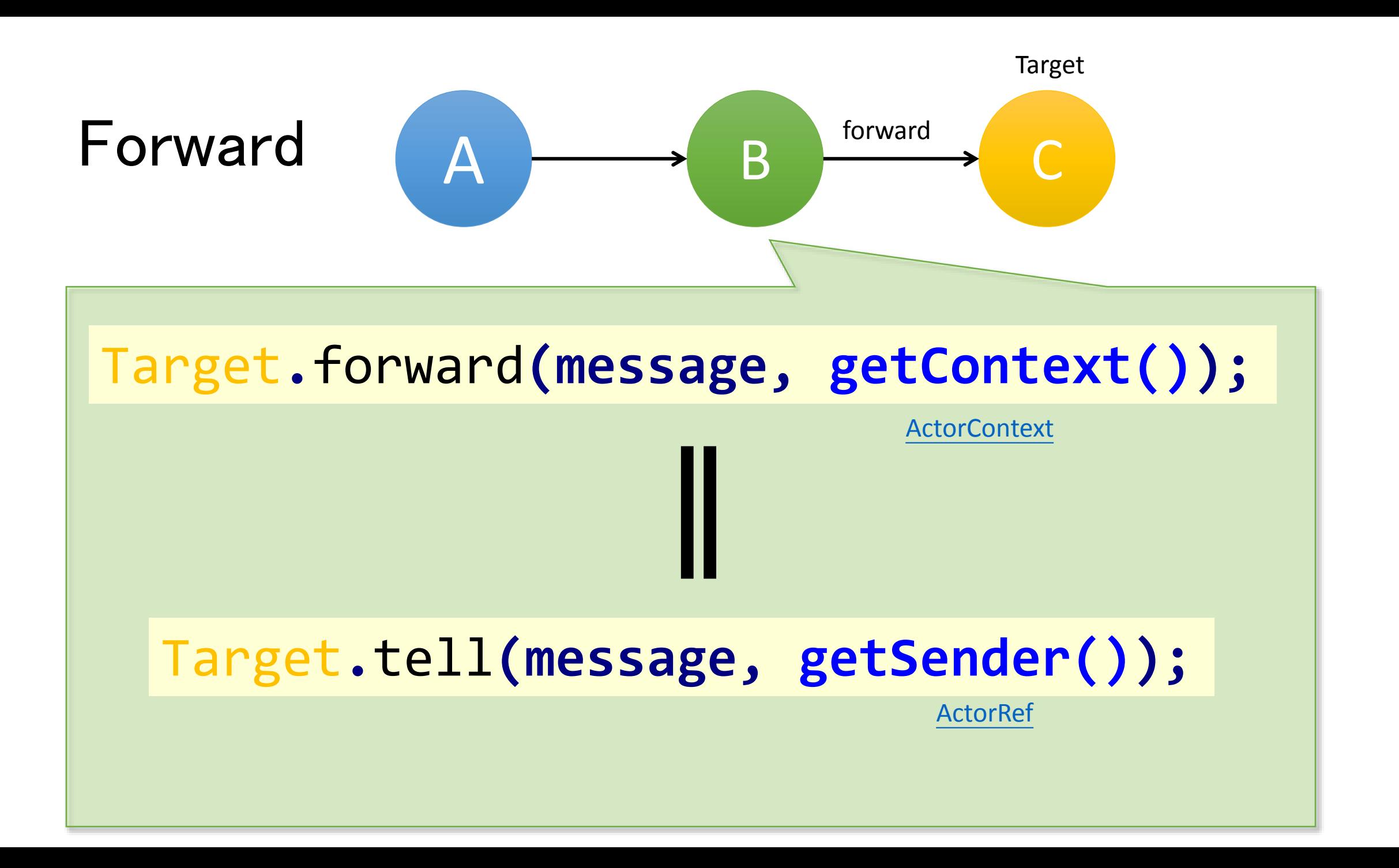

#### 3.BECOME

#### getContext()**.**become**(Procedure<Object>);**

- 1.Dynamically redefines actor behavior
- 2.Reactively triggered by message
- 3.Behaviors are stacked & can be pushed and popped
	- getContext()**.**unbecome**();**

### BECOME

**{**

**}**

**}**

**}**

```
public void onReceive(Object message)
```

```
if (message.equals("work")) {
  getContext().become(angry);
}
```

```
else if (message.equals("play")){
 getContext().become(happy);
```

```
} else {
 unhandled(message);
```

```
public class HotSwapActor extends UntypedActor {
  Procedure<Object> angry = new Procedure<Object>() {
   @Override
    public void apply(Object message) {
      if (message.equals("work")) {
        getSender().tell("I am angry ",getSelf());
      } else if (message.equals("play")) {
        getContext().become(happy);
      }
    }
  };
  Procedure<Object> happy = new Procedure<Object>() {
   @Override
    public void apply(Object message) {
      if (message.equals("play")) {
        getSender().tell("I am happy ", getSelf());
      } else if (message.equals("work")) {
        getContext().become(angry);
      }
    }
  };
  public void onReceive(Object message) {
    if (message.equals("work")) {
      getContext().become(angry);
    } else if (message.equals("play")) {
      getContext().become(happy);
    } else {
      unhandled(message);
    }
  }
```
**}**

### BECOME

```
public class HotSwapActor extends UntypedActor {
  Procedure<Object> angry = new Procedure<Object>() {
   @Override
    public void apply(Object message) {
     if (message.equals("work")) {
       getSender().tell("I am angry ",getSelf());
        } else if (message.equals("play")) {
        getContext().become(happy);
```

```
Procedure<Object> happy = new Procedure<Object>() {
@Override
Procedure<Object> angry = new Procedure<Object>() {
                                                       public void apply(Object message) {
                                                         if (message.equals("play")) {
                                                           getSender().tell("I am happy \mathbb{O}", getSelf());
                                                         } else if (message.equals("work")) {
                                                           getContext().become(angry);
          }
getSender().tell("I am angry "
, getSelf());
                                                        }
                                                      };
                                                      public void onReceive(Object message) {
                                                       if (message.equals("work")) {
                                                         getContext().become(angry);
                                                       } else if (message.equals("play")) {
                                                         getContext().become(happy);
                                                         } else {
                                                         unhandled(message);
                                                        }
                                                      }
                                                    }
    @Override
    public void apply(Object message) {
       if (message.equals("work")) {
       } else if (message.equals("play")) {
          getContext().become(happy);
       }
     }
  };
```
**}**

**}**

**};**

### Hierarchy

• Actors can form hierarchies

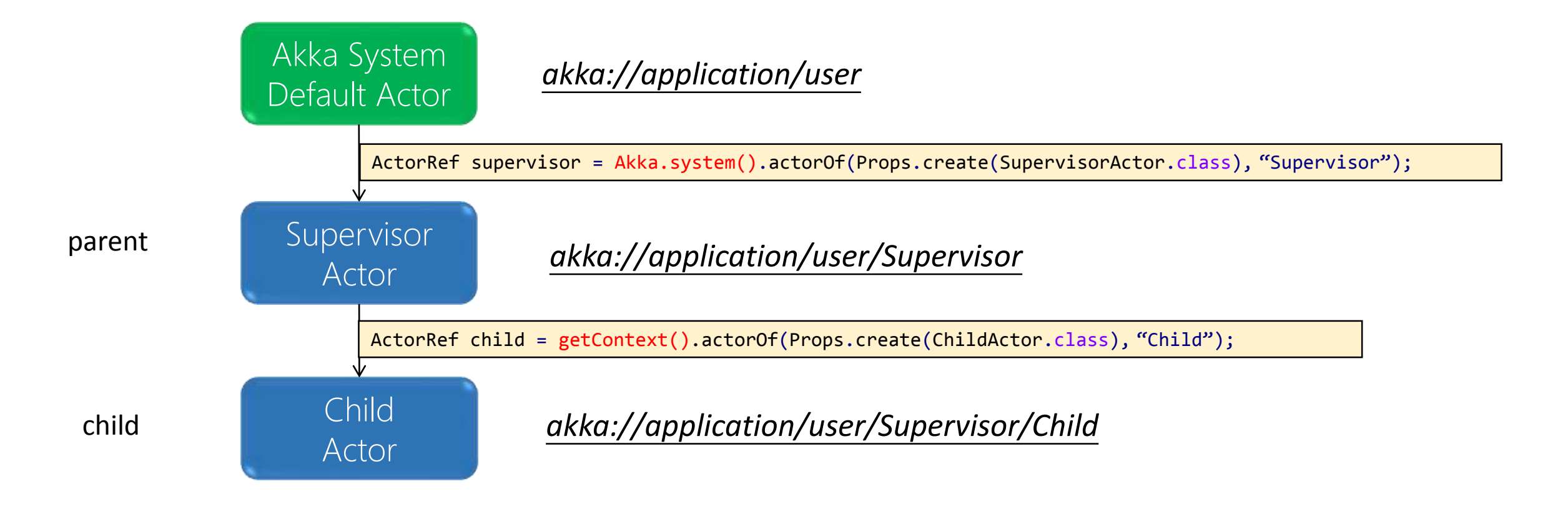

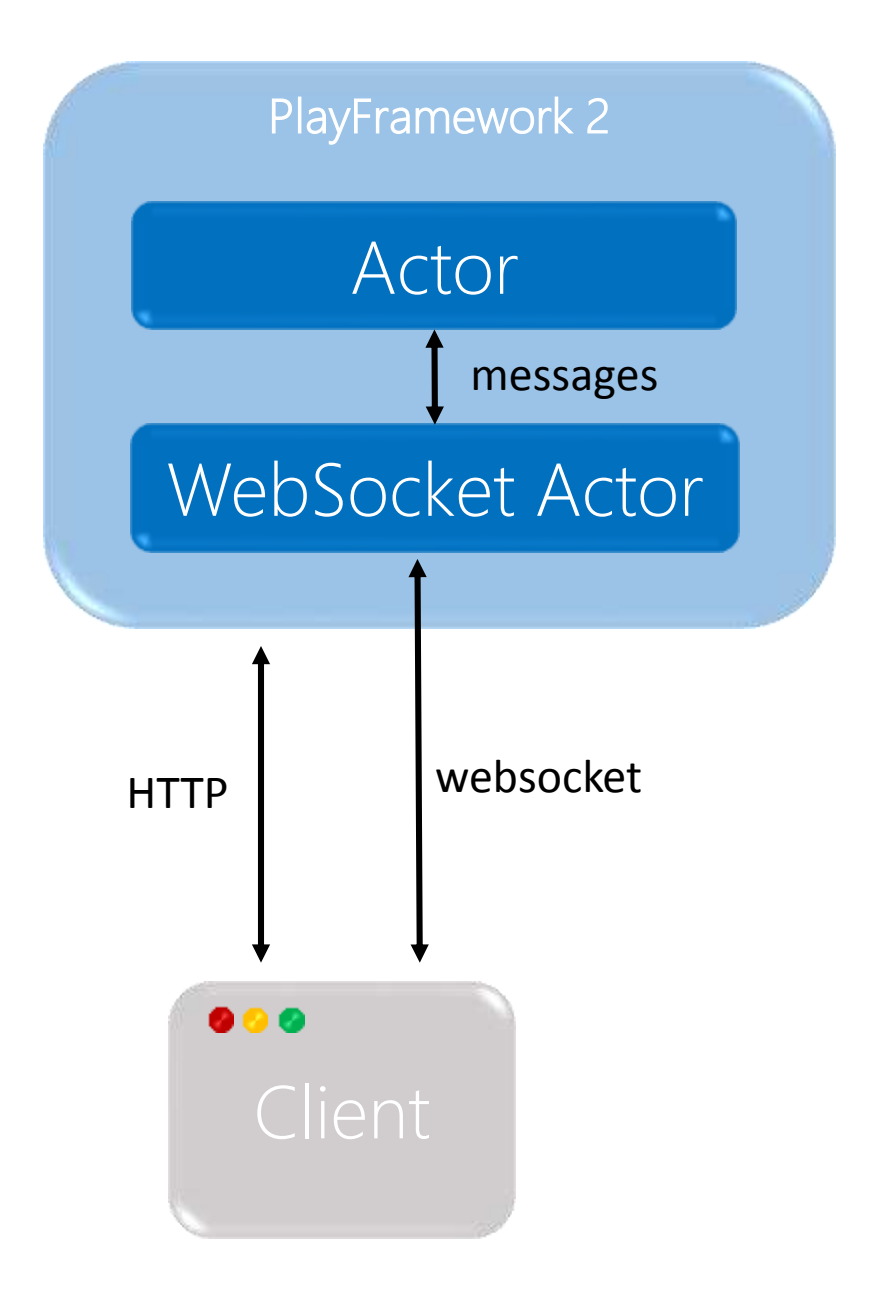

#### • **Controller**

```
import play.mvc.WebSocket;
public class Application extends Controller {
```

```
public static WebSocket<JsonNode> chat(final String username) {
   return WebSocket.withActor(new Function<ActorRef, Props>() {
       public Props apply(ActorRef out) throws Throwable {
            return ChatWebSocketActor.props(out, username);
       }
    });
}
```
• **Routes**

GET /room/chat controllers.Application.chat(username)

#### • **URL**

**}**

*ws://127.0.0.1:9000/room/chat?username=XXX*

public class ChatWebSocketActor **extends** UntypedActor **{** LoggingAdapter log **=** Logging**.**getLogger**(**getContext**().**system**(), this);**

```
public static Props props(ActorRef out, String username) {
    return Props.create(ChatWebSocketActor.class, out, username);
}
```
private final ActorRef out**;** private final String username**;**

```
public ChatWebSocketActor(ActorRef out,String username) {
    this.out = out;
    this.username = username;
}
public void preStart(){
            //do something
}
public void onReceive(Object message) throws Exception {
            //do something
}
public void postStop() throws Exception {
            //do something
}
                                                                          Receive websocket message
```
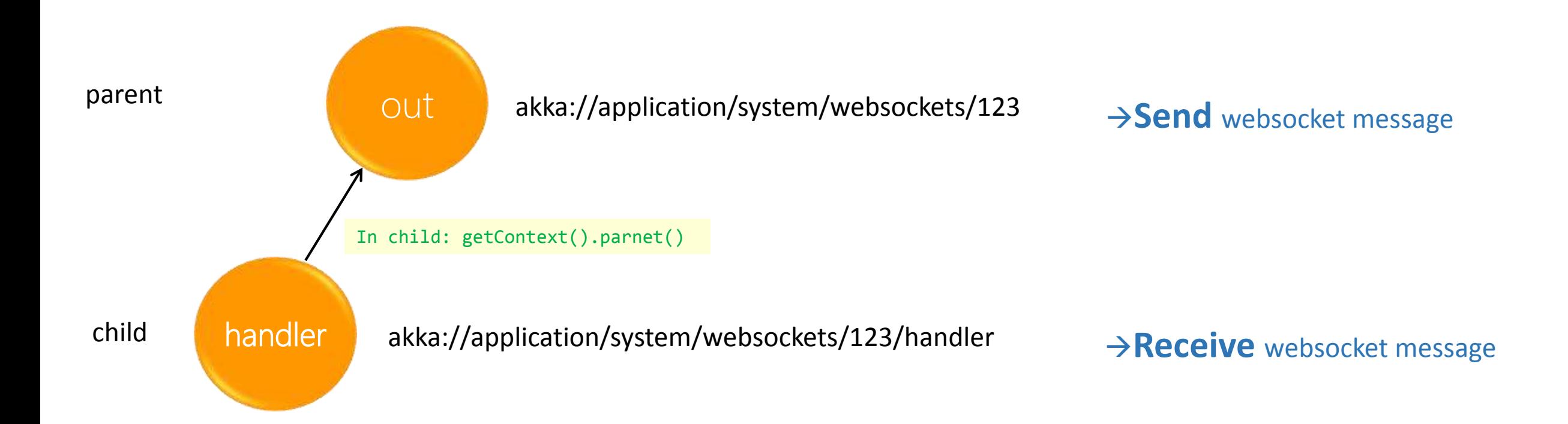

• Send websocket message to client

out**.**tell**(message, null);**

• Closing a websocket

out**.**tell**(PoisonPill.getInstance(), self());**

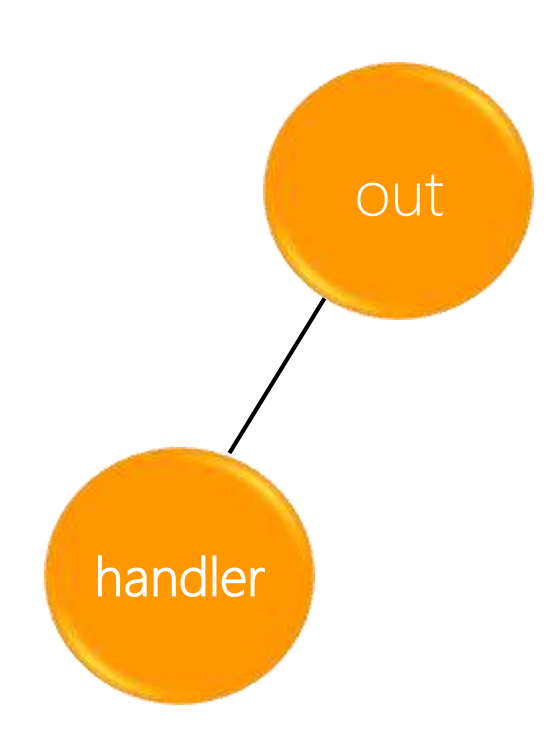

#### Chat Actor

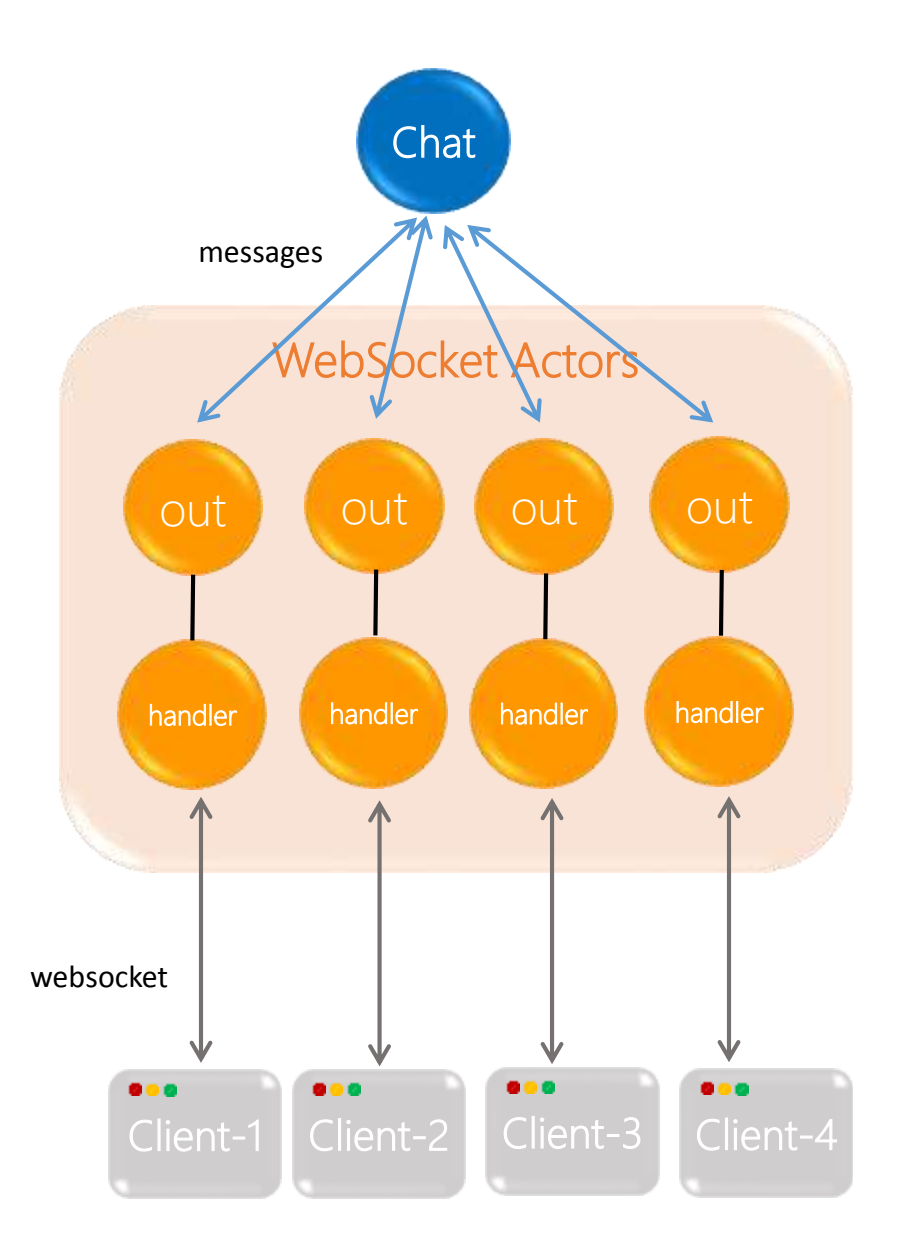

#### Chat flow  $-$  (1)

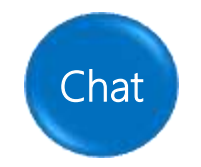

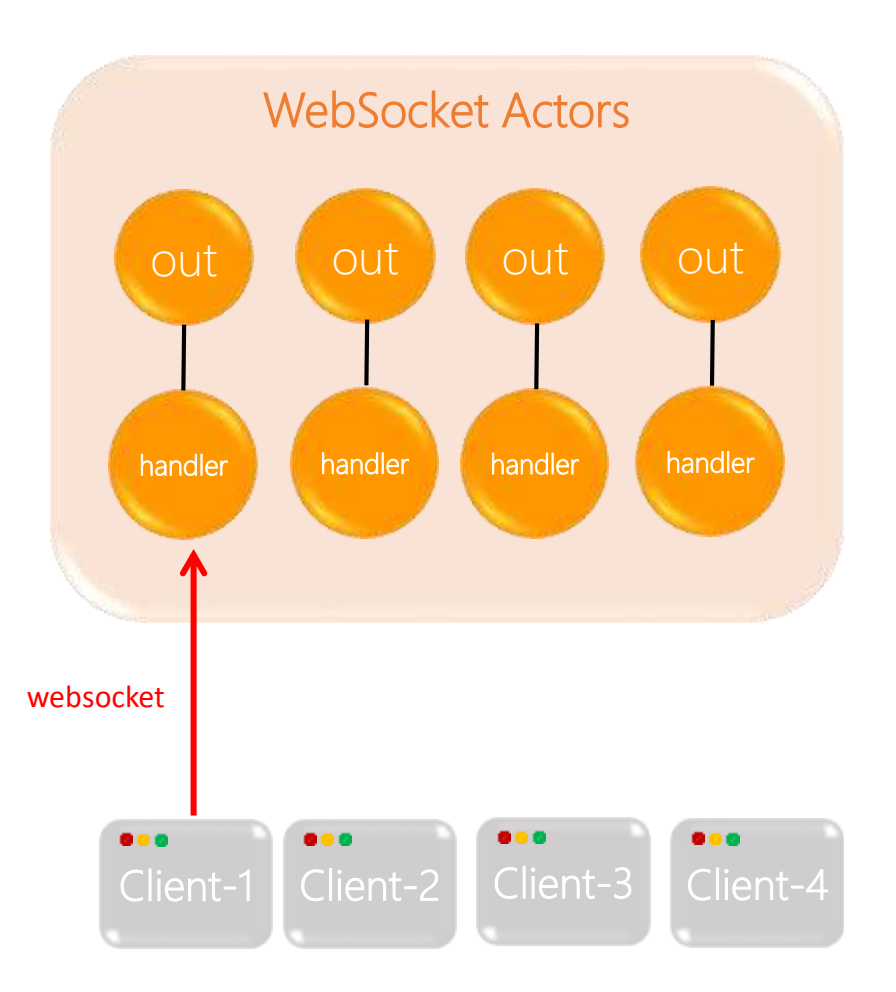

#### Chat flow  $-$  (2)

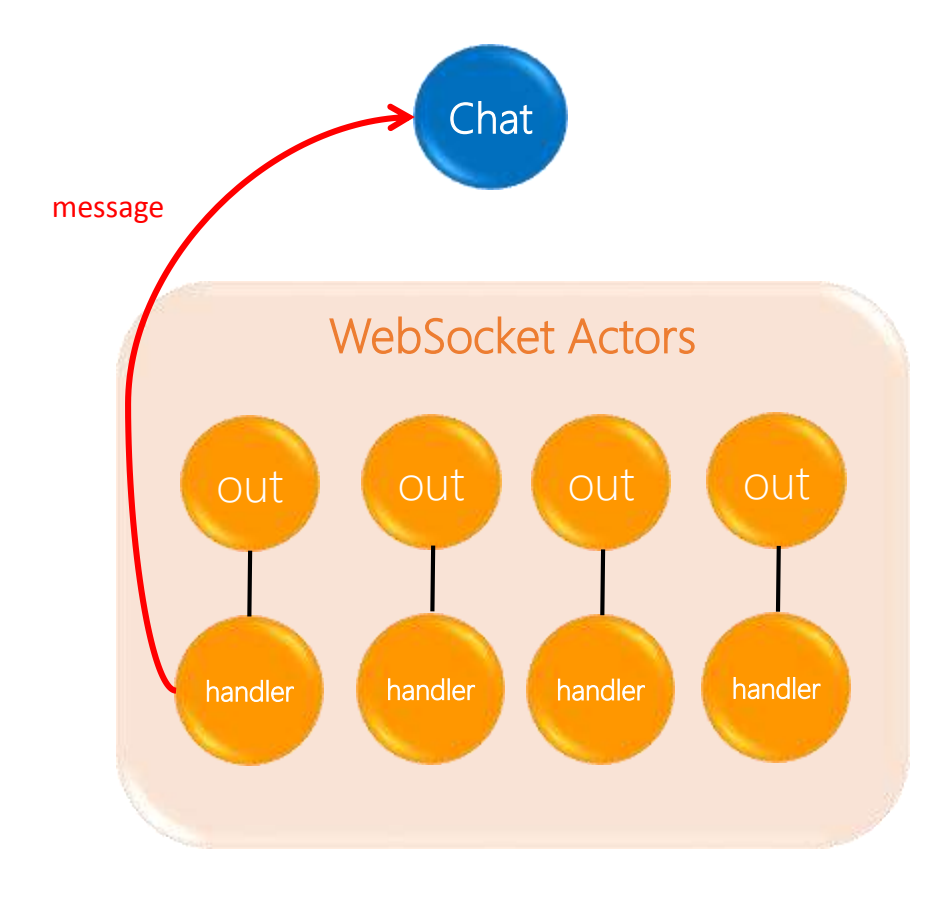

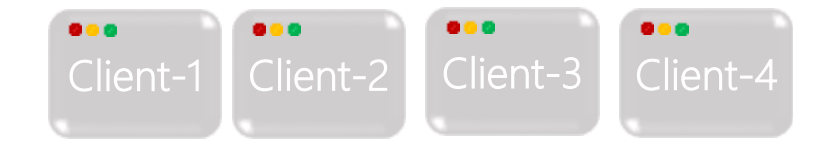

#### Chat flow  $-$  (3)

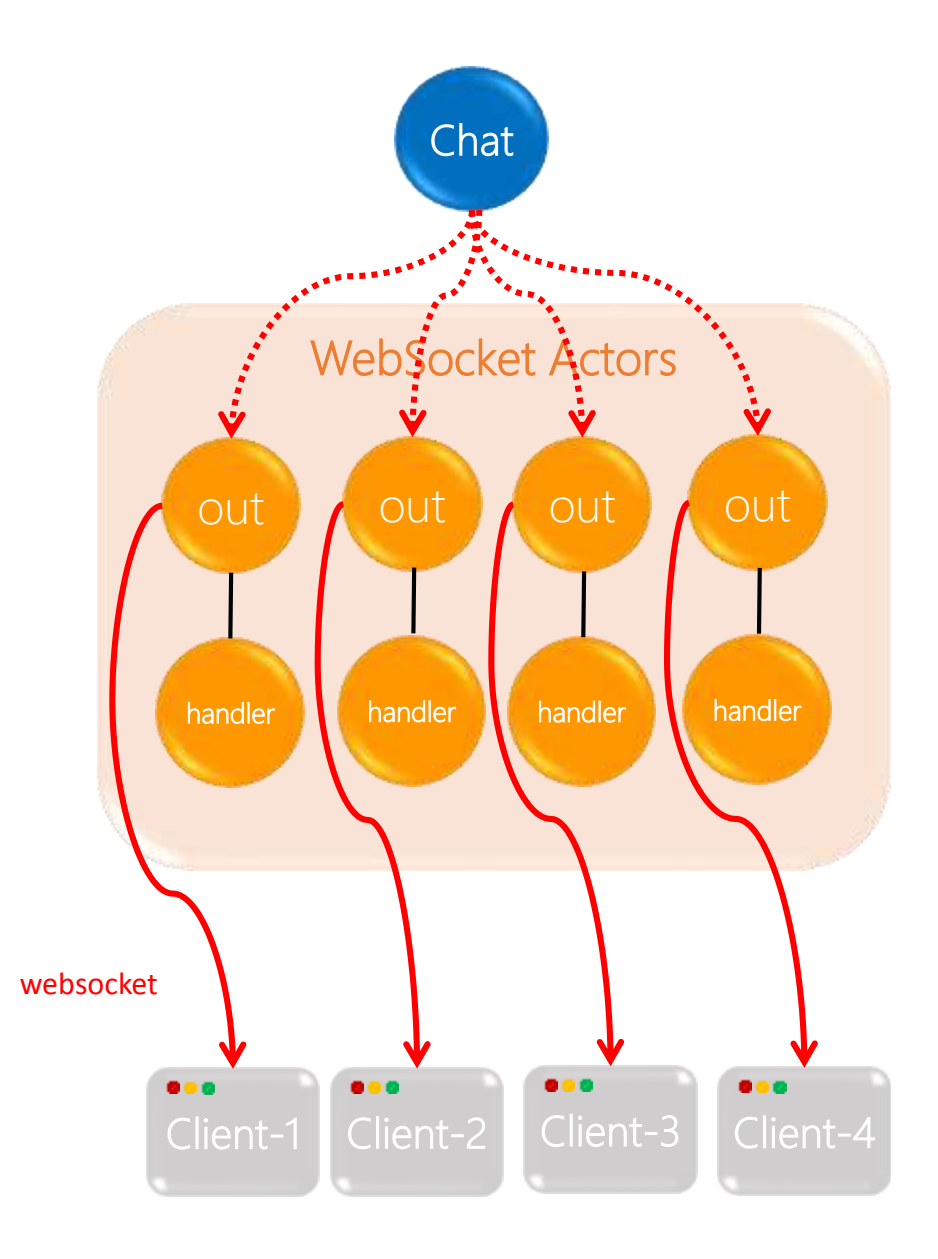

## 4.Remote Actor

#### Remote Actors

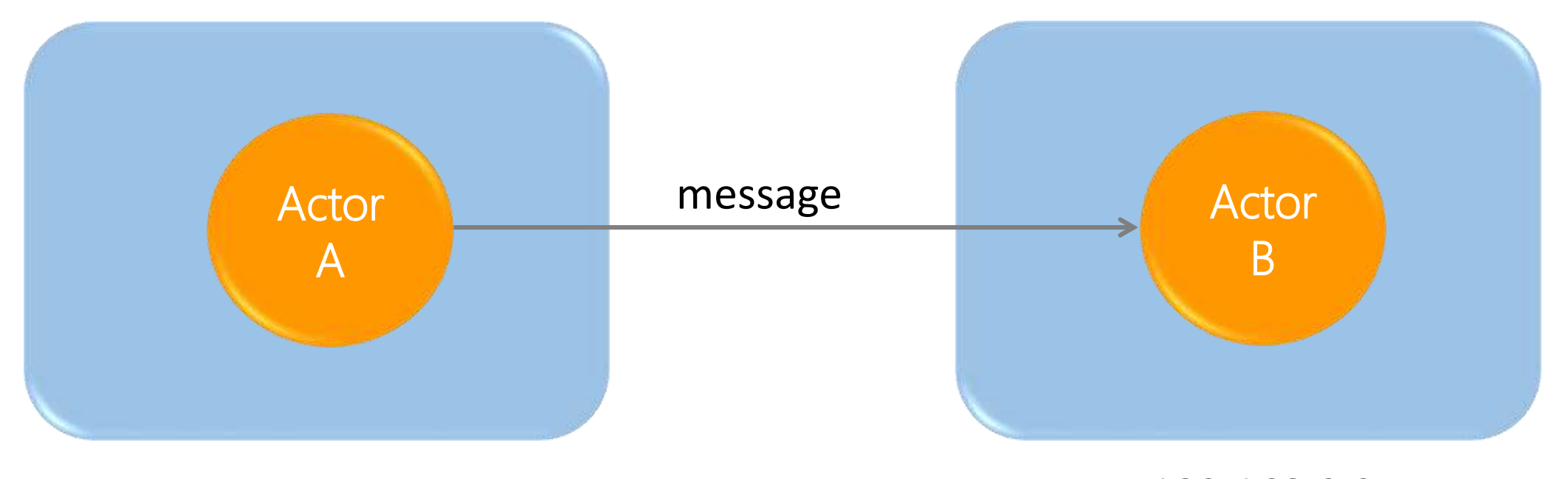

192.168.0.1 192.168.0.2

→ akka.tcp://application@192.168.0.1/user/ActorA → akka.tcp://application@192.168.0.2/user/ActorB

### Preparing your ActorSystem for Remoting

•Each Actor has a Path, but an ActorSystem can be publish in an Address.

Local Path **Remote Path** 

Akka System Default Actor Supervisor Actor Child Actor

*akka://application/user*

*akka://application@127.0.0.1/user*

*akka://application/user/Supervisor*

*akka://application@127.0.0.1/user/Supervisor*

*akka://application/user/Supervisor/Child*

*akka://application@127.0.0.1/user/Supervisor/Child*

### Preparing your ActorSystem for Remoting

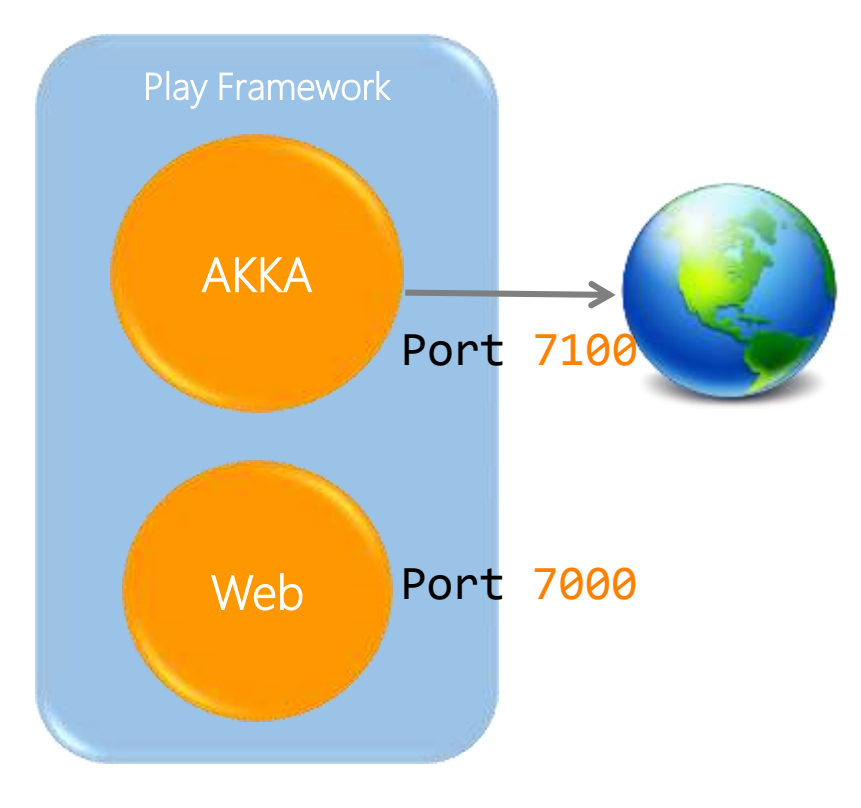

```
application.conf
akka {
 actor {
    provider = "akka.remote.RemoteActorRefProvider"
  }
  remote {
    enabled-transports = ["akka.remote.netty.tcp"]
    netty.tcp {
      hostname = "127.0.0.1"
      port = 7100
    }
}
}
```
#### Remote Actors

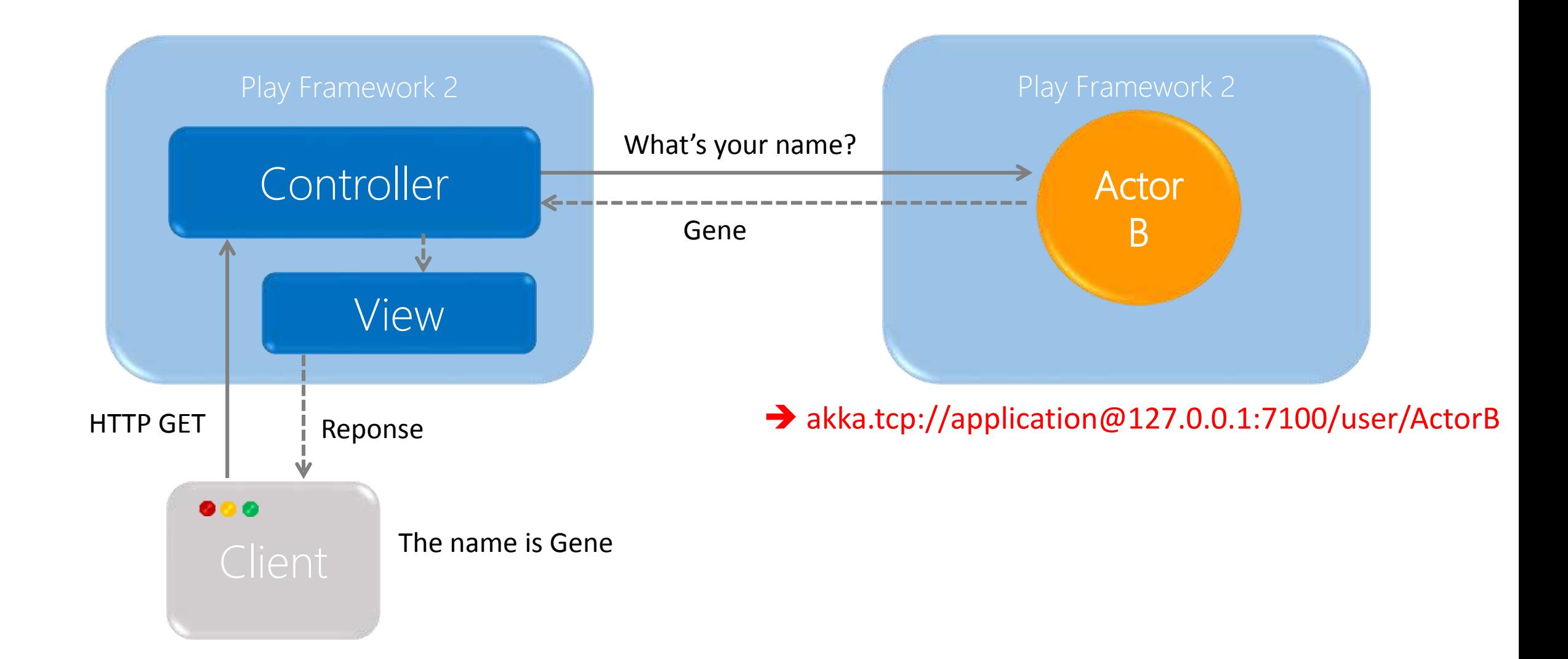

#### Send Messages to Remote Actors

Retrieve remote actor

ActorSelection selection = Akka.system().actorSelection("akka.tcp://application@127.0.0.1:7100/user/ActorB");

Tell message

selection.tell("Hello Remote", null);

Ask message

Future<Object> rt = Patterns.ask(selection,"What's your name?", timeout);

#### Creating Actor Remotely

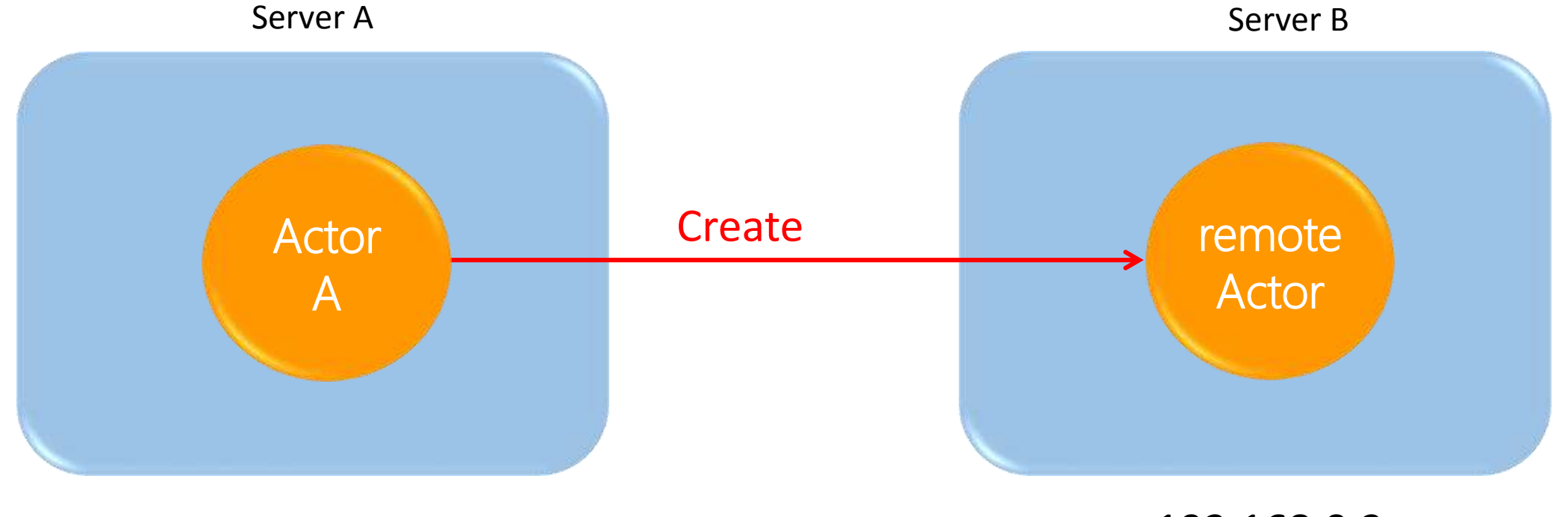

192.168.0.1 192.168.0.2

→ akka.tcp://application@192.168.0.1/user/ActorA → akka.tcp://application@192.168.0.2/user/ActorB

#### Creating Actor Remotely – How to create?

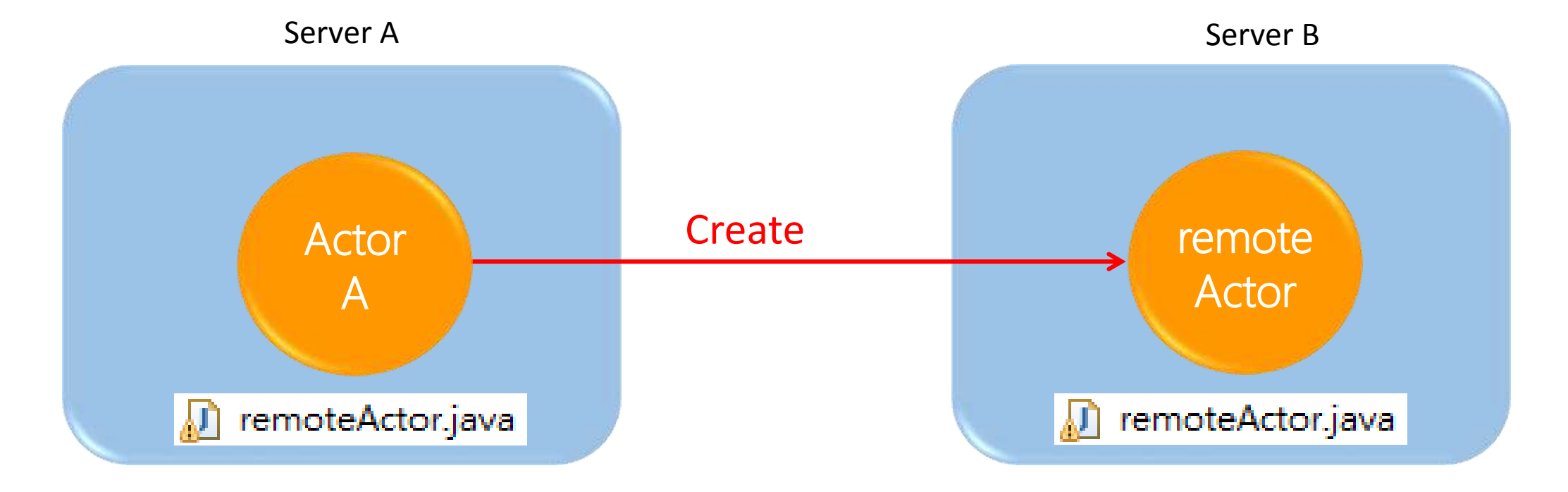

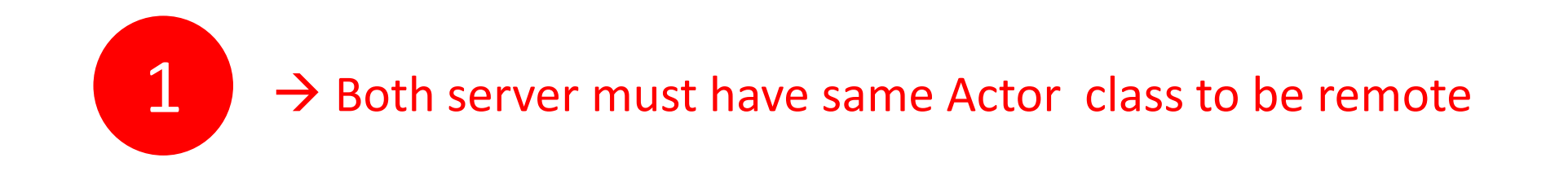

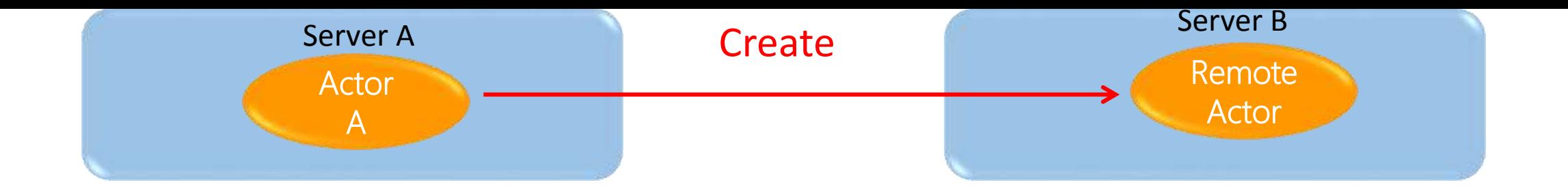

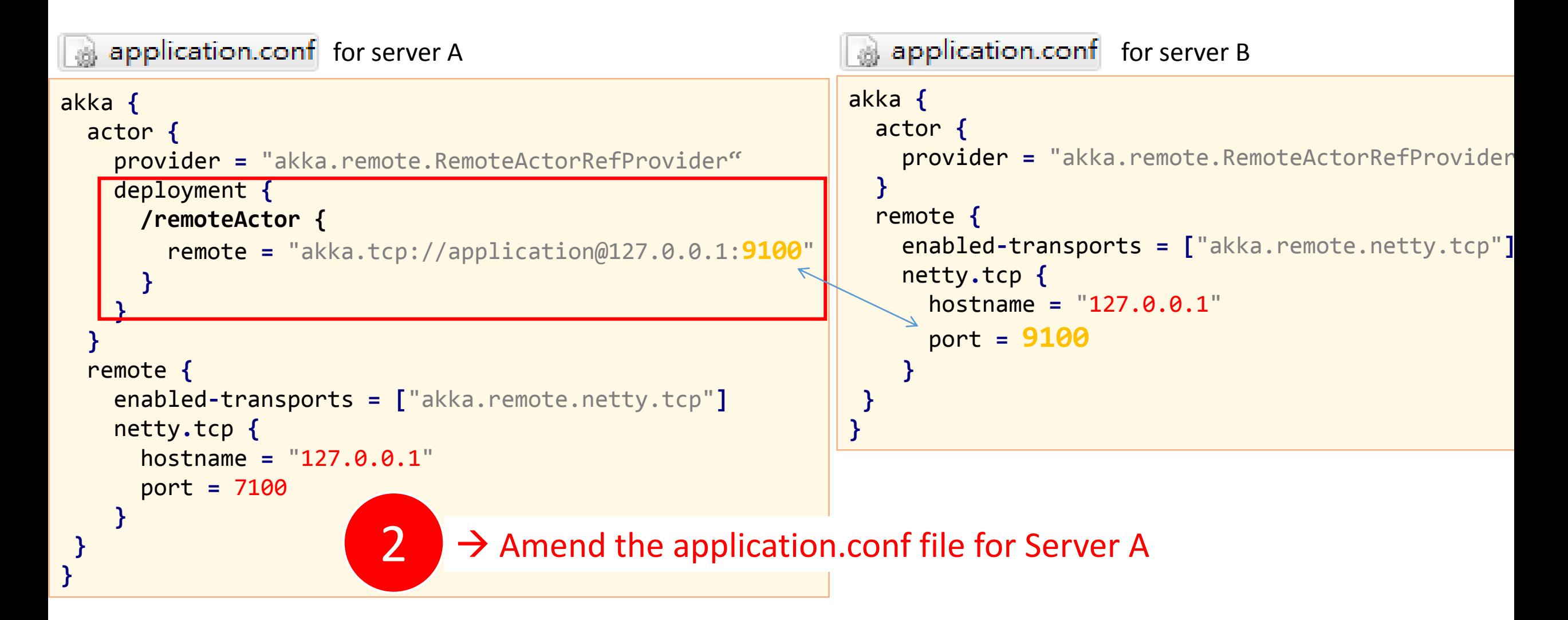

#### Creating Actor Remotely – How to create?

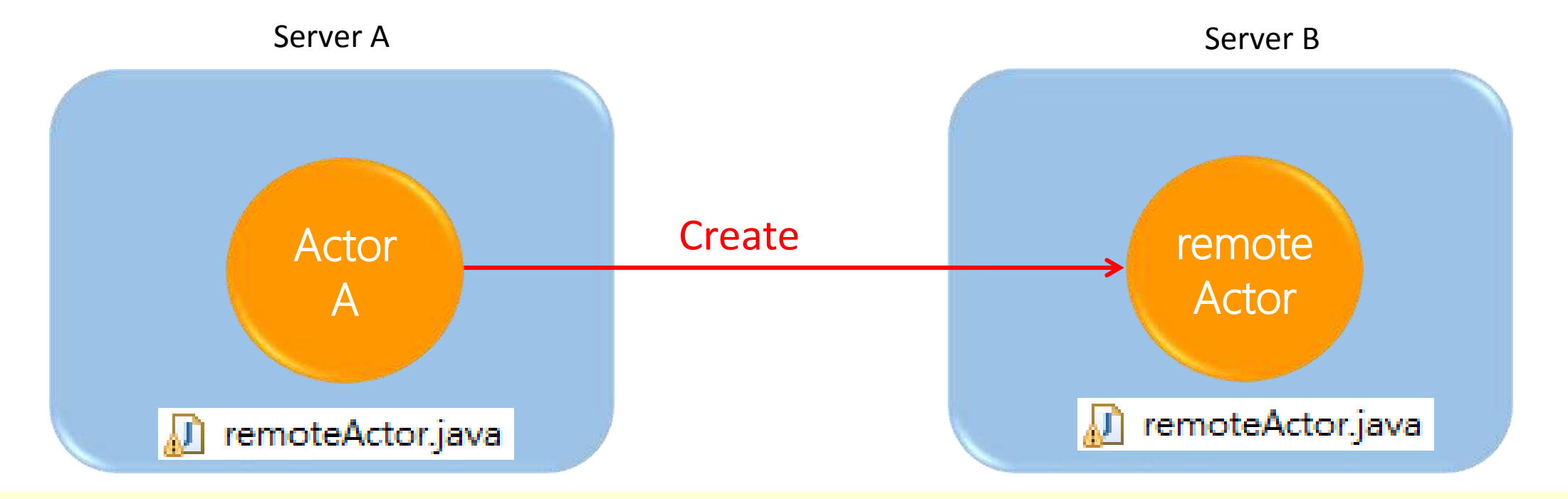

ActorRef actor **=** Akka**.**system**().**actorOf**(**Props**.**create**(**remoteActor**.**class**),** "remoteActor"**);** actor**.**tell**(**"Hello Remote"**,null);**

 $\rightarrow$  Use actorOf () to create a remote actor on Server A.

3

#### Another way to Create Actor Remotely

```
import akka.actor.ActorSelection;
import akka.actor.Address;
import akka.actor.AddressFromURIString;
import akka.actor.Deploy;
import akka.remote.RemoteScope;
```
public class HelloActor **extends** Controller **{**

```
public static Result index() {
```
**}**

**}**

```
Address addr = AddressFromURIString.parse("akka.tcp://application@127.0.0.1:9100");
ActorRef actor = Akka.system().actorOf(Props.create(remoteActor.class).withDeploy(
                new Deploy(new RemoteScope(addr))));
```

```
actor.tell("Hello Remote",null);
```
#### for server A

#### Remote Actors

#### build.sbt

```
name := """hello2"""
version := "1.0-SNAPSHOT"
lazy val root = (project in file(".")).enablePlugins(PlayJava)
scalaVersion := "2.11.1"
libraryDependencies ++= Seq(
  javaJdbc,
  javaEbean,
  cache,
  javaWs
)
```
libraryDependencies **+=** "com.typesafe.akka" **%%** "akka-remote" **%** "2.3.9"

# THANKS